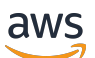

Reference

# **AWS Glossary**

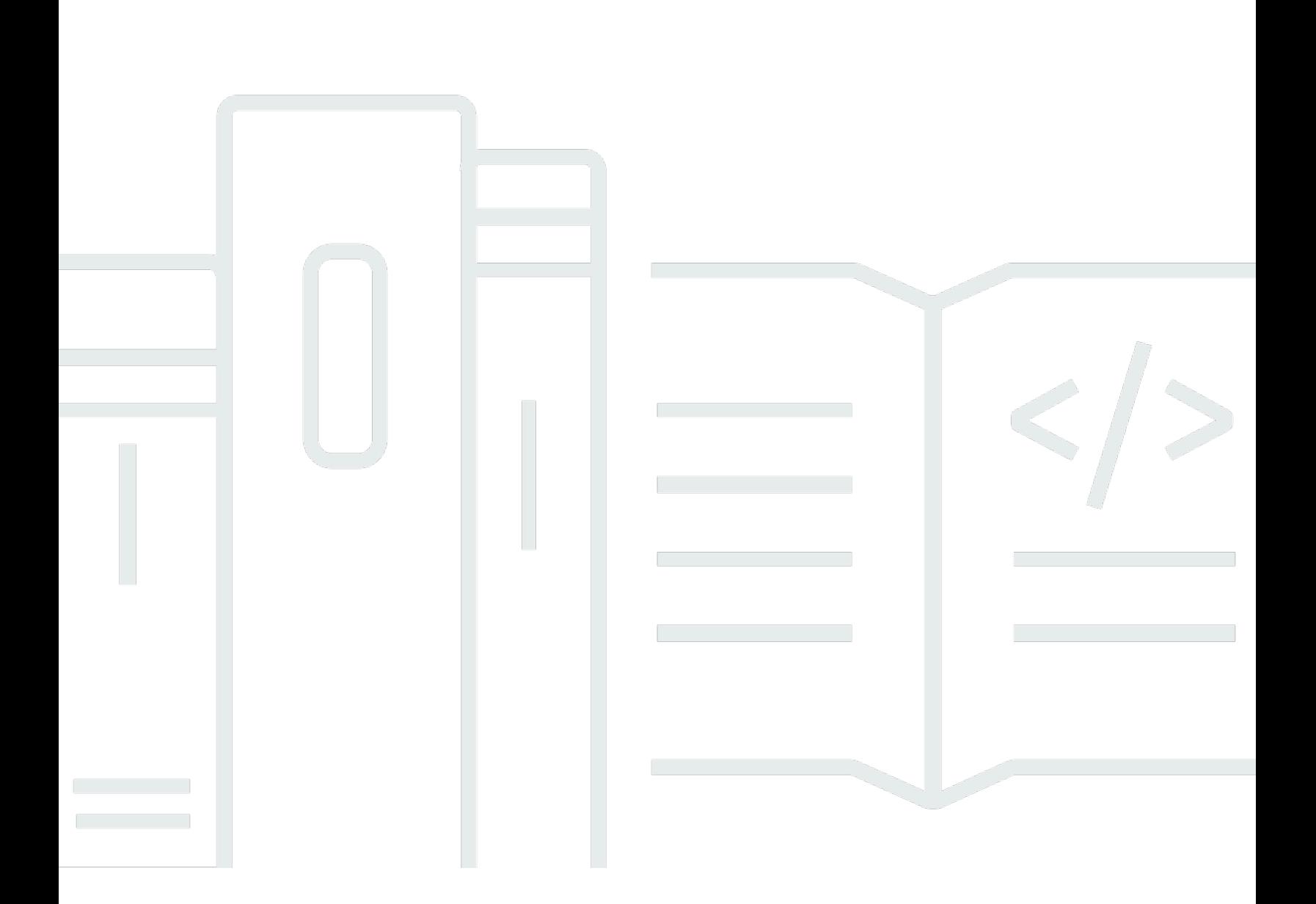

Copyright © 2024 Amazon Web Services, Inc. and/or its affiliates. All rights reserved.

Copyright © 2024 Amazon Web Services, Inc. and/or its affiliates. All rights reserved.

Amazon's trademarks and trade dress may not be used in connection with any product or service that is not Amazon's, in any manner that is likely to cause confusion among customers, or in any manner that disparages or discredits Amazon. All other trademarks not owned by Amazon are the property of their respective owners, who may or may not be affiliated with, connected to, or sponsored by Amazon.

## **Table of Contents**

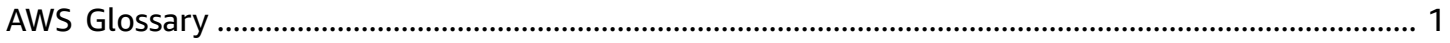

## <span id="page-3-0"></span>**AWS Glossary**

#### $N$ umbers and symbols  $\lfloor A \rfloor$  $\lfloor A \rfloor$  $\lfloor A \rfloor$   $\lfloor B \rfloor$  $\lfloor B \rfloor$  $\lfloor B \rfloor$   $\subseteq$   $\lfloor D \rfloor$  $\lfloor D \rfloor$  $\lfloor D \rfloor$   $\lfloor E \rfloor$  $\lfloor E \rfloor$  $\lfloor E \rfloor$   $\subseteq$   $\lfloor H \rfloor$  $\lfloor H \rfloor$  $\lfloor H \rfloor$   $\lfloor I \rfloor$  $\lfloor I \rfloor$  $\lfloor I \rfloor$   $\lfloor K \rfloor$  $\lfloor K \rfloor$  $\lfloor K \rfloor$   $\lfloor M \rfloor$  $\lfloor M \rfloor$  $\lfloor M \rfloor$   $\lfloor N \rfloor$   $\lfloor O \rfloor$  $\lfloor O \rfloor$  $\lfloor O \rfloor$   $\lfloor E \rfloor$   $\lfloor U \rfloor$  $\lfloor U \rfloor$  $\lfloor U \rfloor$   $\lfloor V \rfloor$  $\lfloor V \rfloor$  $\lfloor V \rfloor$   $\lfloor W \rfloor$  $\lfloor W \rfloor$  $\lfloor W \rfloor$   $\lfloor X$ , [Y,](#page-104-0) Z

## <span id="page-3-1"></span>**Numbers and symbols**

100-continue A method that gives a client the ability to see whether a server can accept a request before actually sending it. For large PUT requests, this method can save both time and bandwidth charges.

## <span id="page-3-2"></span>**A**

#### $N$ umbers and symbols  $\lfloor \frac{A}{B} \rfloor$  $\lfloor \frac{A}{B} \rfloor$  $\lfloor \frac{A}{B} \rfloor$   $\lfloor C \rfloor$  $\lfloor C \rfloor$  $\lfloor C \rfloor$   $\lfloor D \rfloor$  $\lfloor D \rfloor$  $\lfloor D \rfloor$   $\lfloor E \rfloor$  $\lfloor E \rfloor$  $\lfloor E \rfloor$   $\lfloor G \rfloor$  $\lfloor G \rfloor$  $\lfloor G \rfloor$   $\lfloor H \rfloor$  $\lfloor H \rfloor$  $\lfloor H \rfloor$   $\lfloor I \rfloor$  $\lfloor I \rfloor$  $\lfloor I \rfloor$   $\lfloor N \rfloor$   $\lfloor N \rfloor$   $\lfloor O \rfloor$  $\lfloor O \rfloor$  $\lfloor O \rfloor$   $\lfloor P \rfloor$  $\lfloor P \rfloor$  $\lfloor P \rfloor$   $\lfloor O \rfloor$   $\lfloor N \rfloor$   $\lfloor N \rfloor$   $\lfloor N \rfloor$   $\lfloor N \rfloor$ [Y,](#page-104-0) Z

<span id="page-3-4"></span><span id="page-3-3"></span>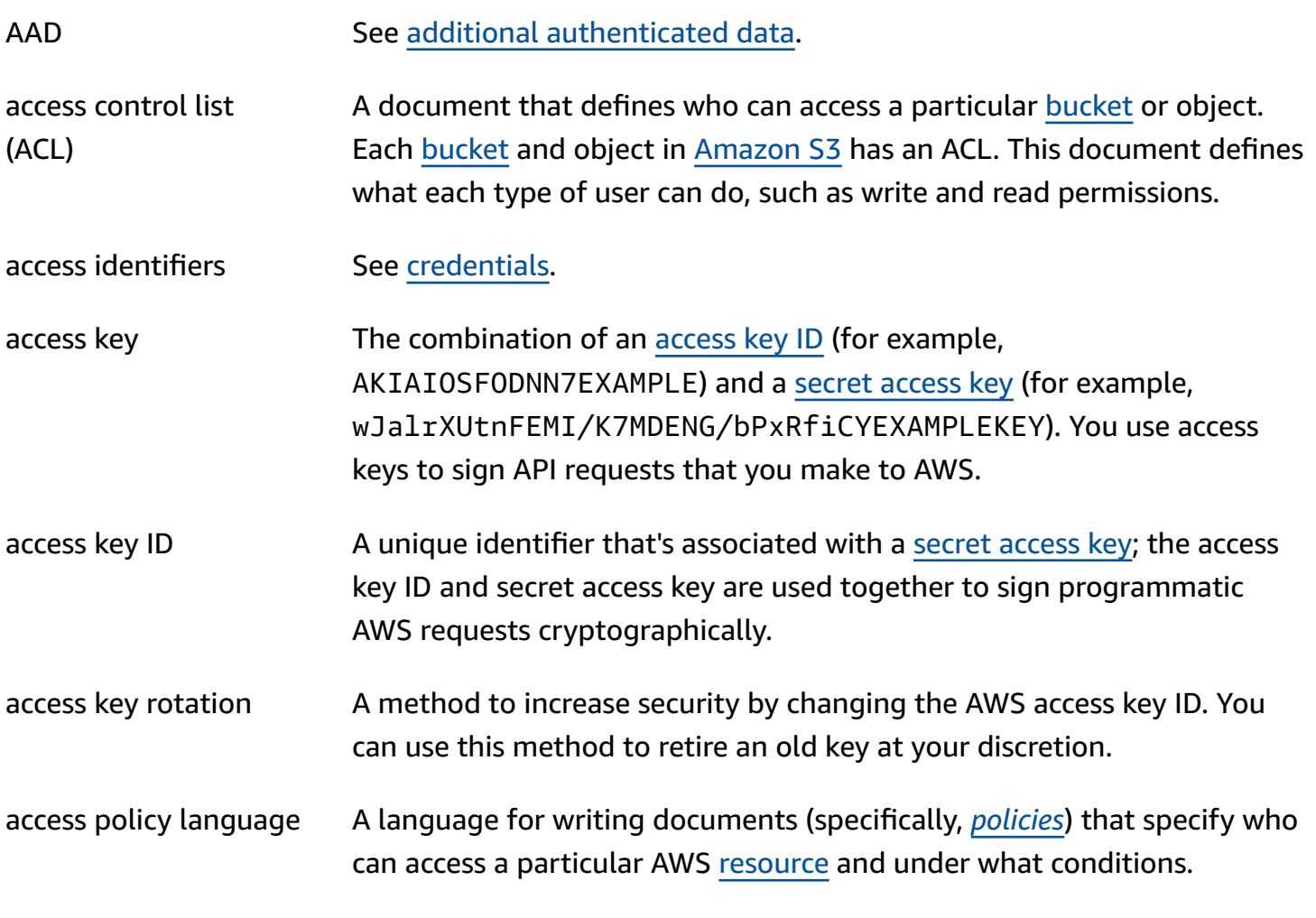

<span id="page-4-0"></span>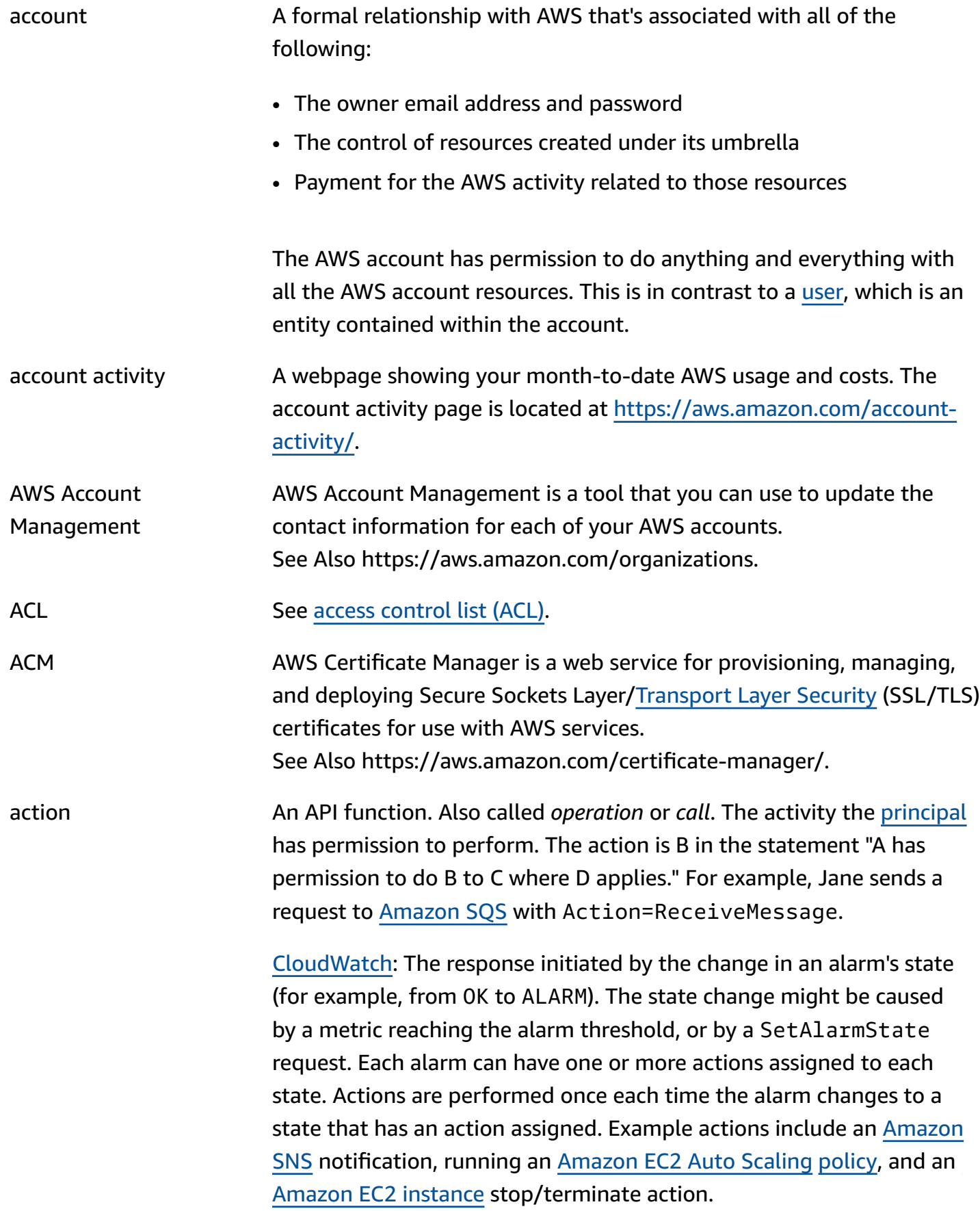

<span id="page-5-4"></span><span id="page-5-3"></span><span id="page-5-2"></span><span id="page-5-1"></span><span id="page-5-0"></span>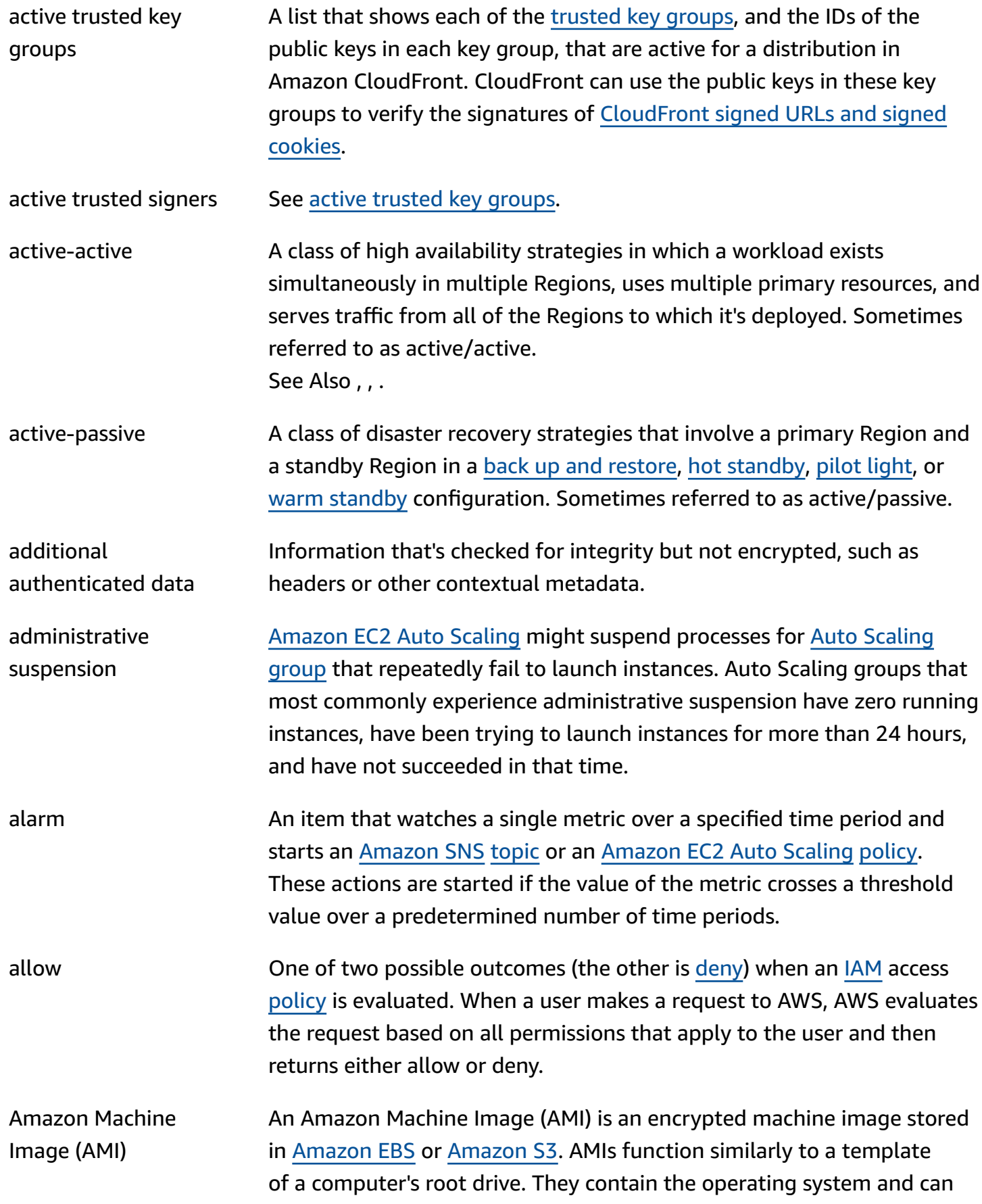

<span id="page-6-2"></span><span id="page-6-1"></span><span id="page-6-0"></span>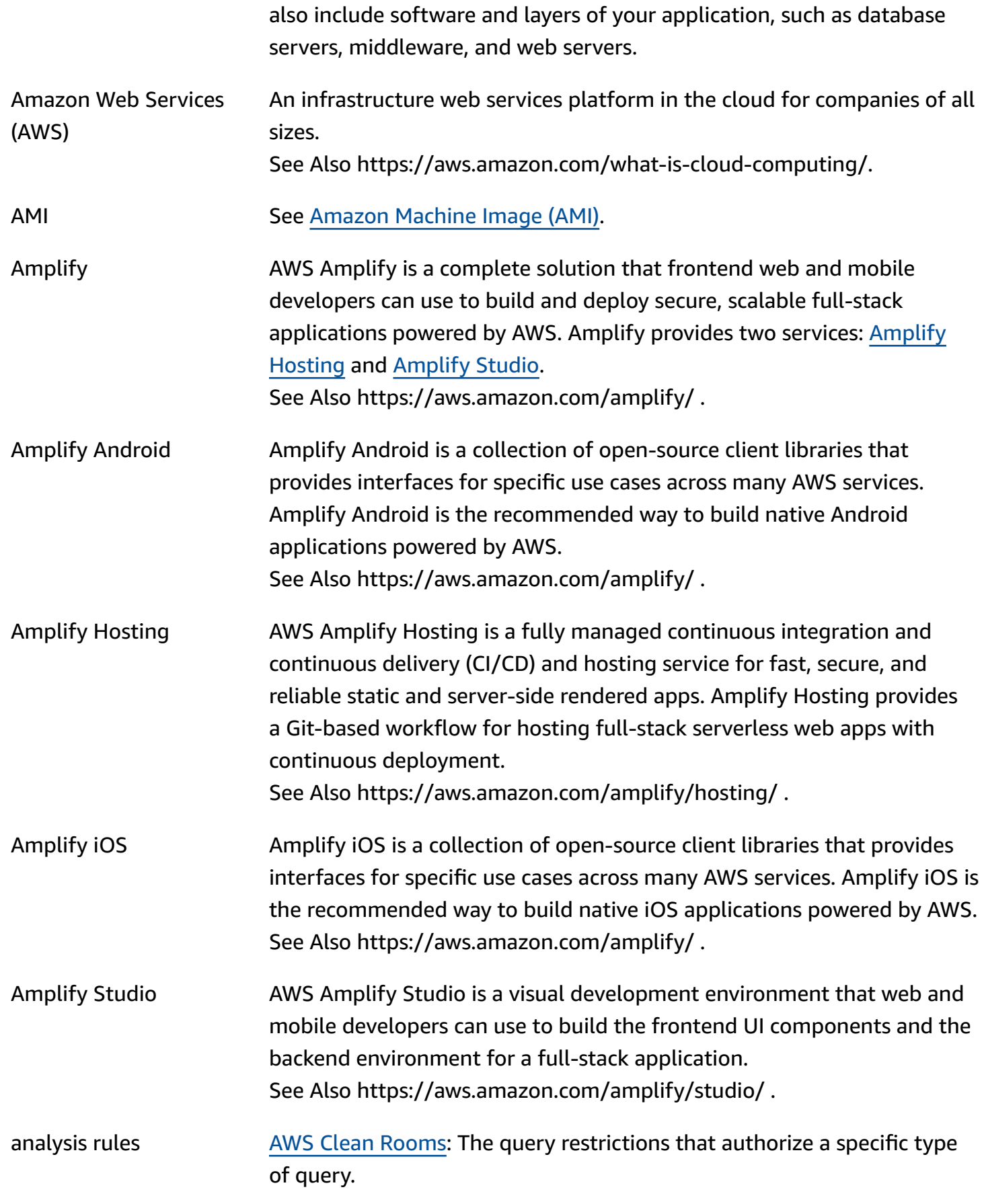

<span id="page-7-0"></span>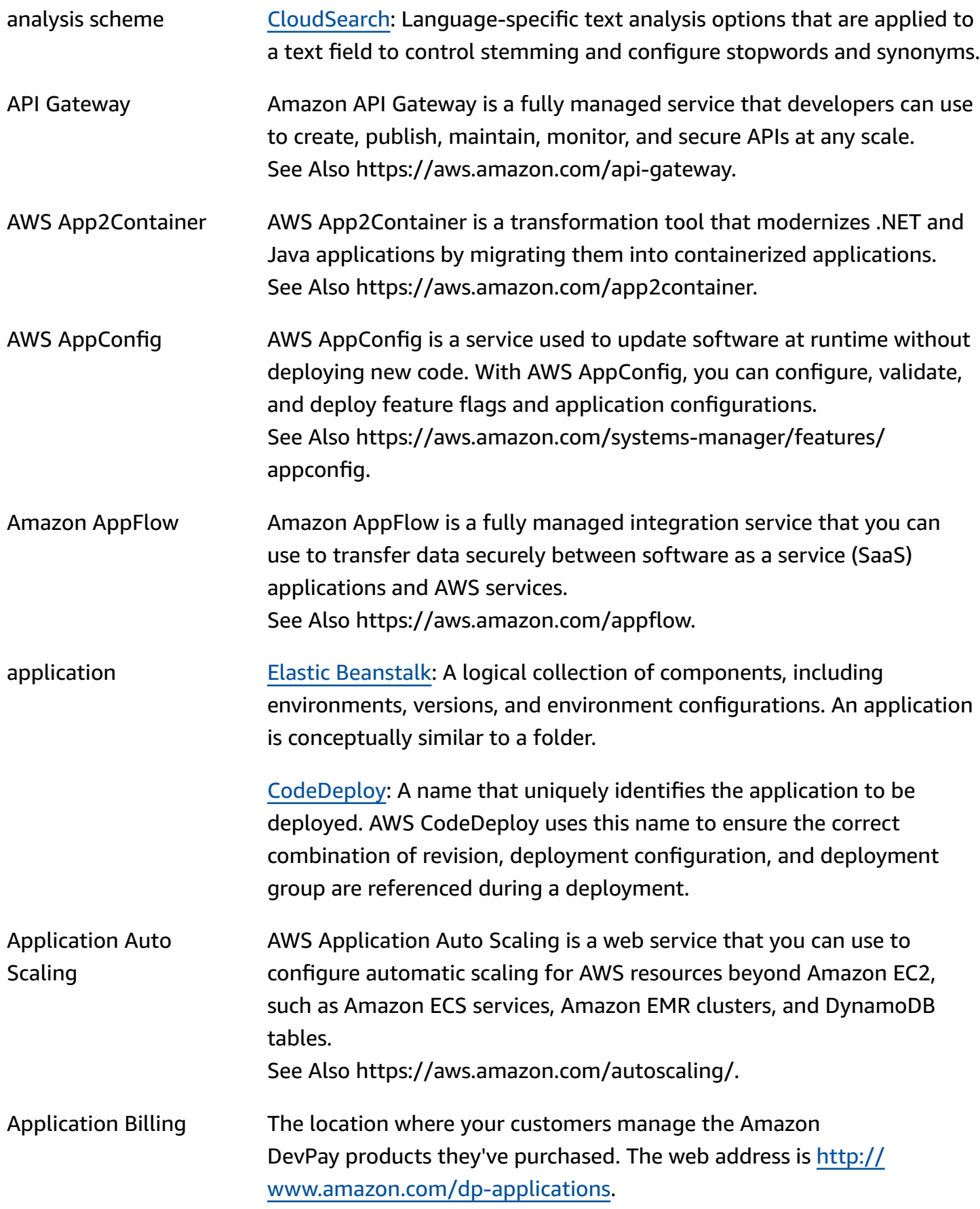

<span id="page-8-0"></span>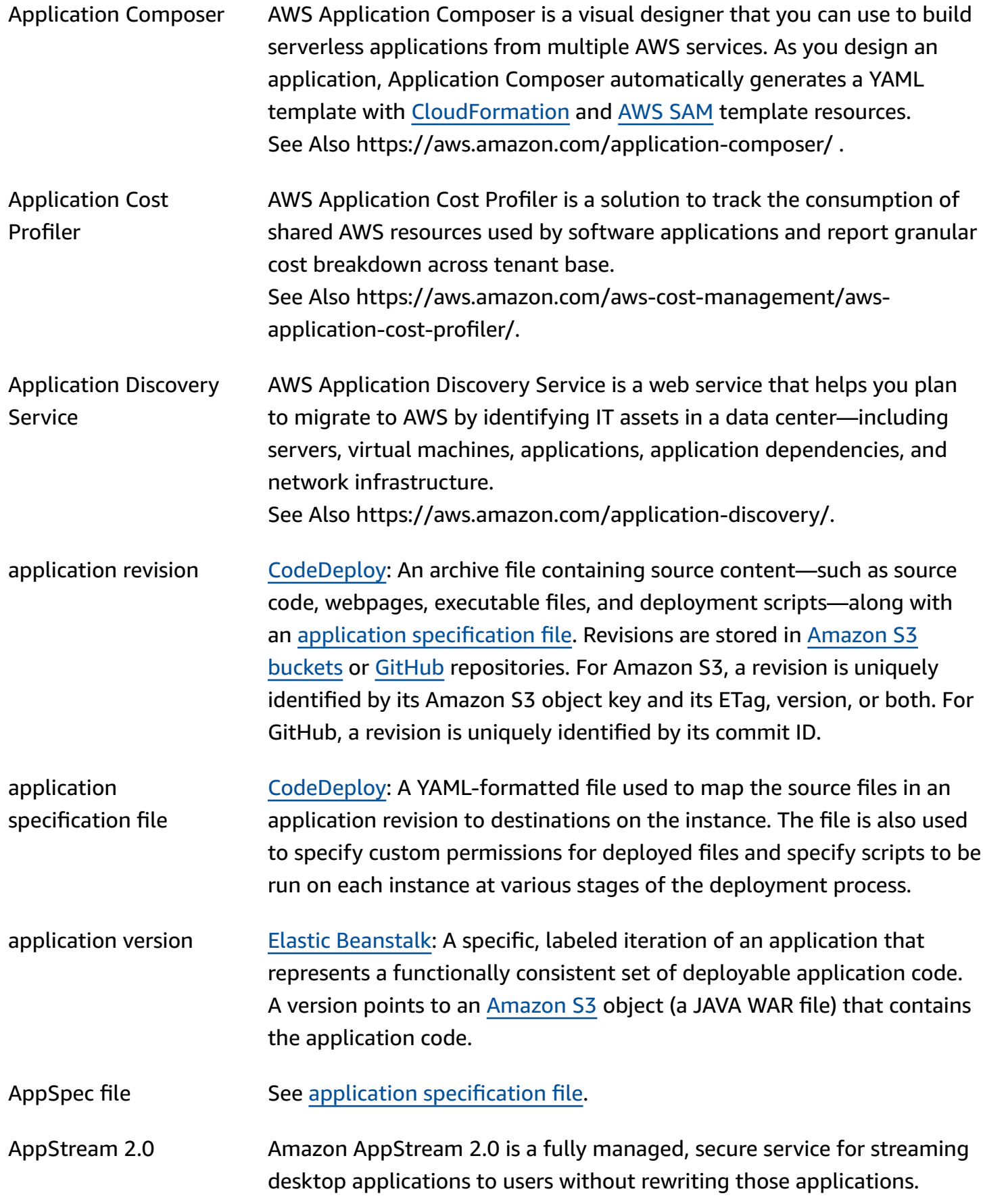

<span id="page-9-0"></span>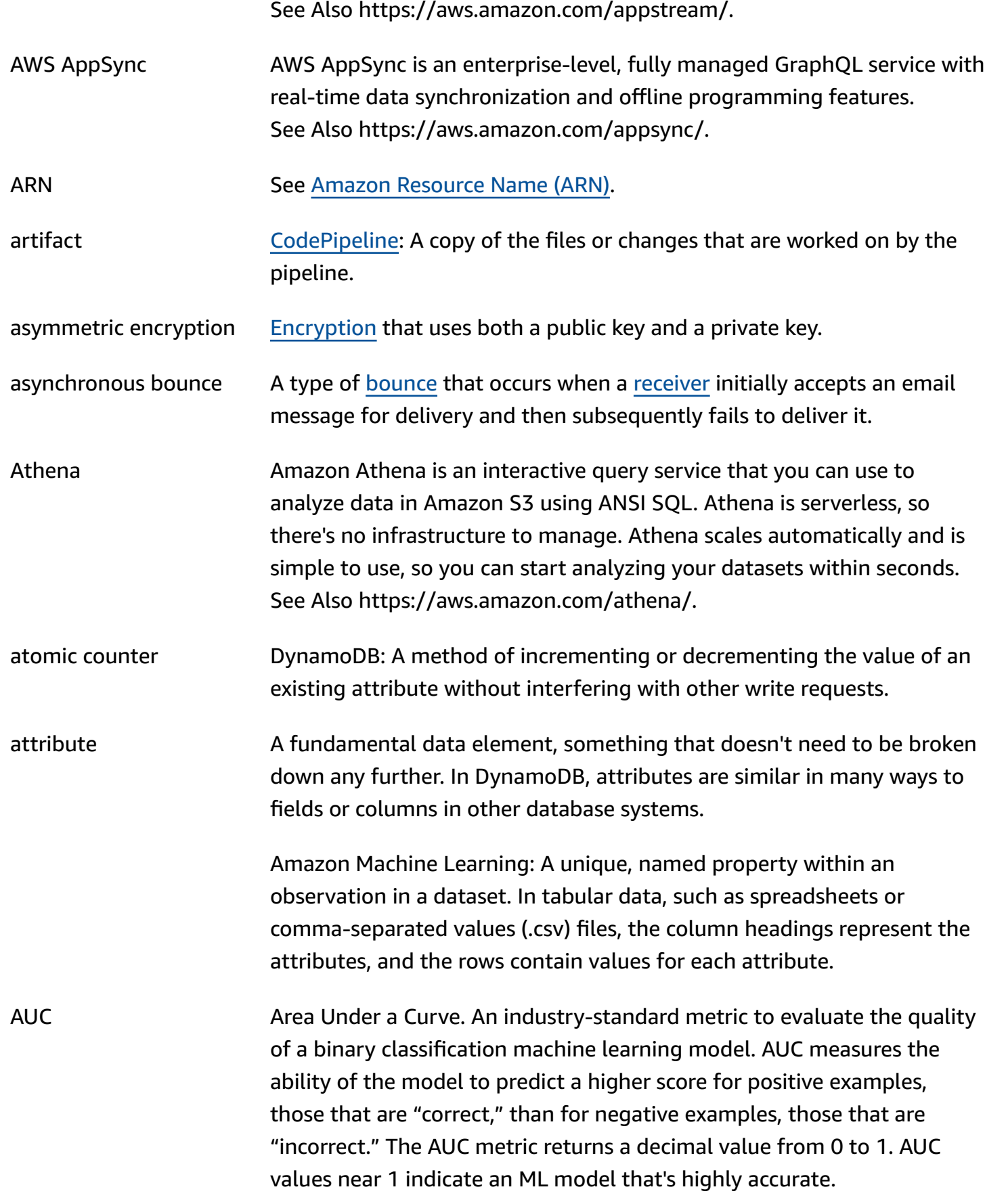

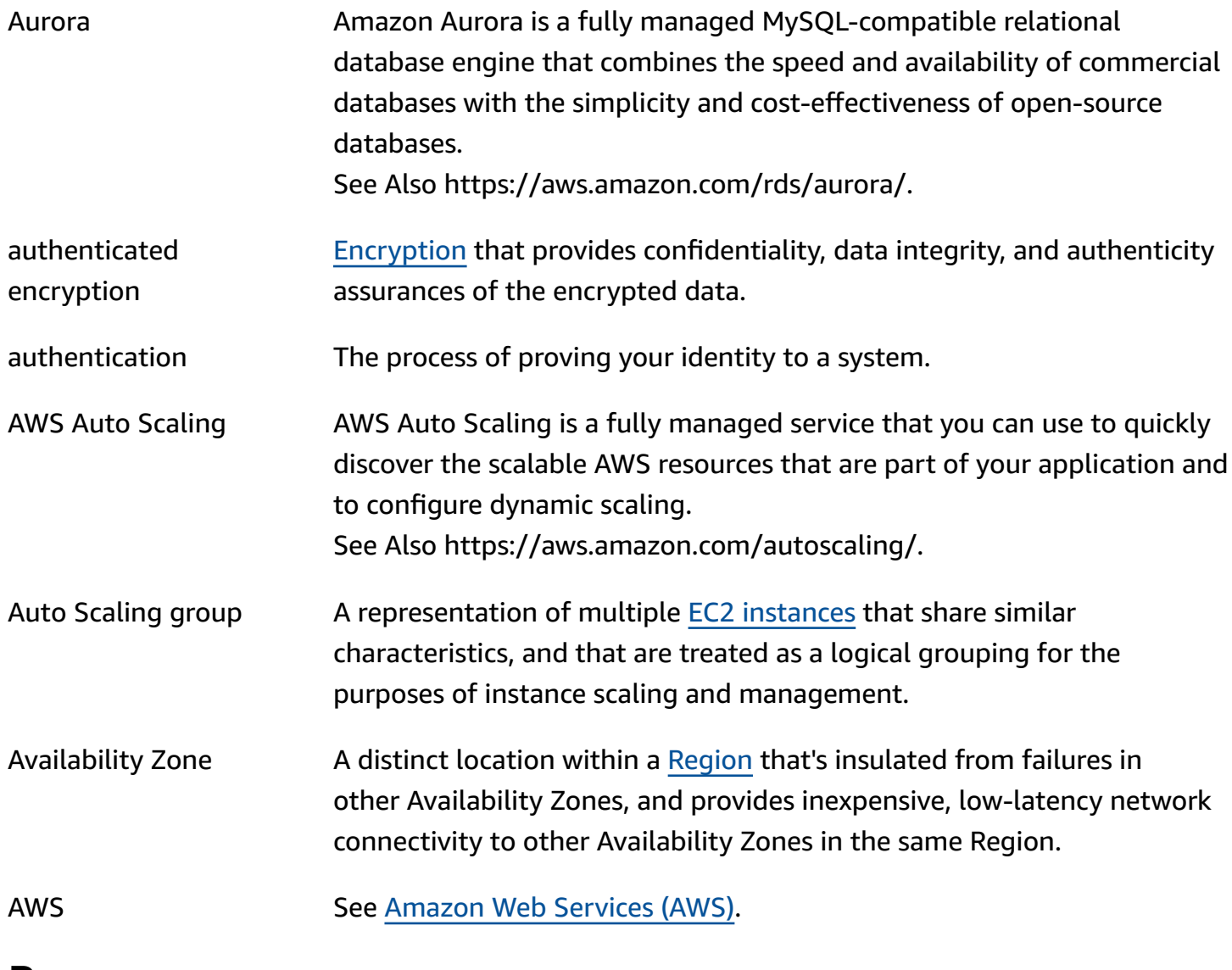

## <span id="page-10-3"></span><span id="page-10-2"></span><span id="page-10-0"></span>**B**

#### [Numbers and symbols](#page-3-1) | [A](#page-3-2) | [B](#page-10-0) | [C](#page-13-0) | [D](#page-24-0) | [E](#page-31-0) | [F](#page-39-0) | [G](#page-41-0) | [H](#page-43-0) | [I](#page-44-0) | [J](#page-50-0) | [K](#page-51-0) | [L](#page-53-0) | [M](#page-56-0) | [N](#page-61-0) | [O](#page-64-0) | [P](#page-66-0) | [Q](#page-73-0) | [R](#page-74-0) | [S](#page-80-0) | [T](#page-94-0) | [U](#page-99-0) | [V](#page-100-0) | [W](#page-102-0) | [X,](#page-104-0) [Y,](#page-104-0) Z

<span id="page-10-1"></span>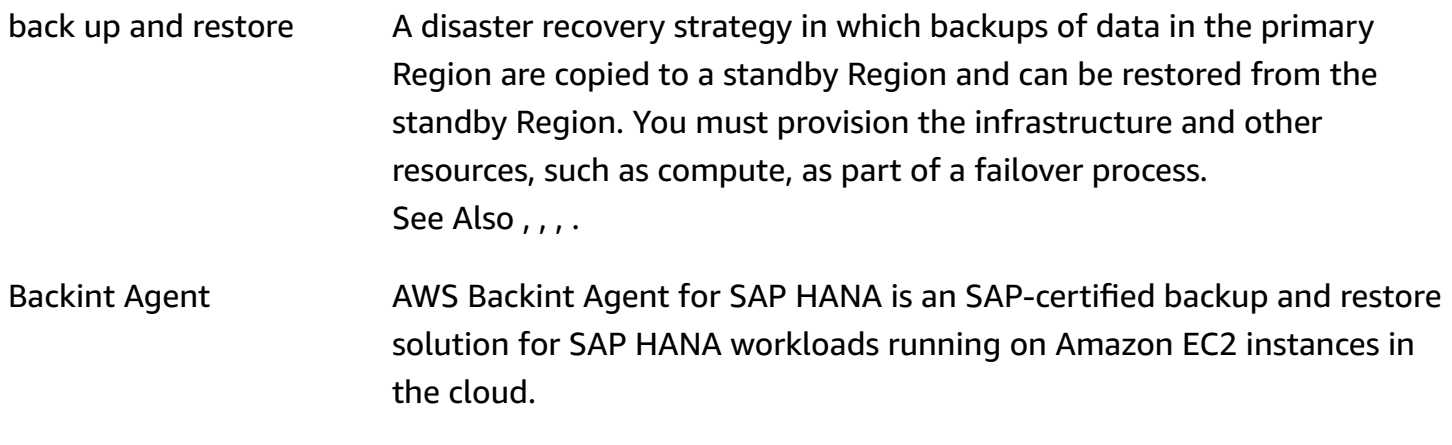

<span id="page-11-2"></span><span id="page-11-1"></span><span id="page-11-0"></span>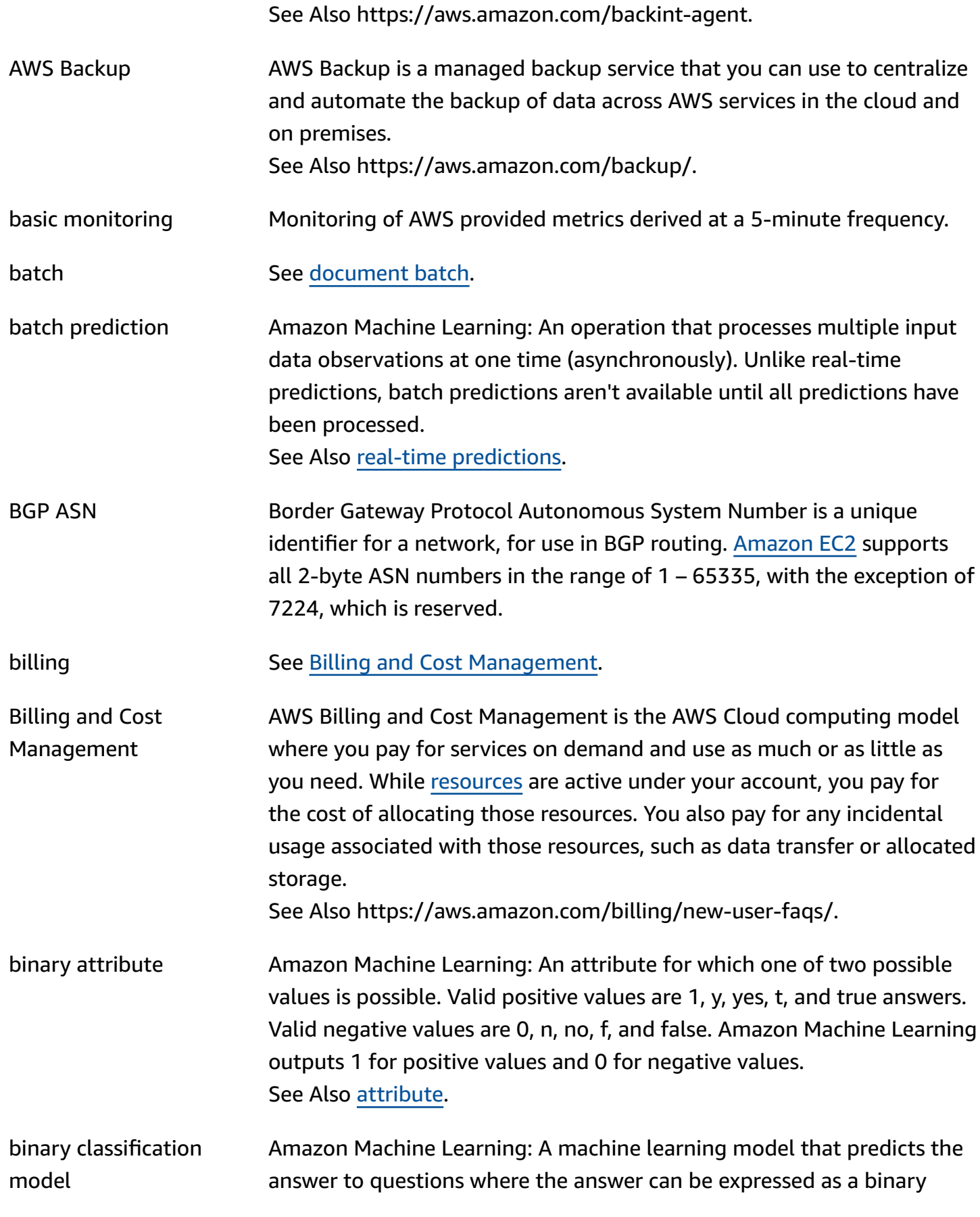

<span id="page-12-0"></span>![](_page_12_Picture_563.jpeg)

<span id="page-13-1"></span>![](_page_13_Picture_611.jpeg)

<span id="page-13-0"></span>**C**

#### [Numbers and symbols](#page-3-1) | [A](#page-3-2) | [B](#page-10-0) | [C](#page-13-0) | [D](#page-24-0) | [E](#page-31-0) | [F](#page-39-0) | [G](#page-41-0) | [H](#page-43-0) | [I](#page-44-0) | [J](#page-50-0) | [K](#page-51-0) | [L](#page-53-0) | [M](#page-56-0) | [N](#page-61-0) | [O](#page-64-0) | [P](#page-66-0) | [Q](#page-73-0) | [R](#page-74-0) | [S](#page-80-0) | [T](#page-94-0) | [U](#page-99-0) | [V](#page-100-0) | [W](#page-102-0) | [X,](#page-104-0) [Y,](#page-104-0) Z

<span id="page-13-2"></span>![](_page_13_Picture_612.jpeg)

<span id="page-14-0"></span>![](_page_14_Picture_576.jpeg)

<span id="page-15-0"></span>![](_page_15_Picture_529.jpeg)

<span id="page-16-2"></span><span id="page-16-1"></span><span id="page-16-0"></span>![](_page_16_Picture_554.jpeg)

<span id="page-17-2"></span><span id="page-17-1"></span><span id="page-17-0"></span>![](_page_17_Picture_581.jpeg)

<span id="page-18-1"></span><span id="page-18-0"></span>![](_page_18_Picture_613.jpeg)

<span id="page-19-1"></span><span id="page-19-0"></span>![](_page_19_Picture_574.jpeg)

![](_page_20_Picture_529.jpeg)

<span id="page-21-2"></span><span id="page-21-1"></span><span id="page-21-0"></span>![](_page_21_Picture_746.jpeg)

![](_page_22_Picture_626.jpeg)

<span id="page-23-0"></span>![](_page_23_Picture_674.jpeg)

![](_page_24_Picture_573.jpeg)

## <span id="page-24-0"></span>**D**

#### [Numbers and symbols](#page-3-1) | [A](#page-3-2) | [B](#page-10-0) | [C](#page-13-0) | [D](#page-24-0) | [E](#page-31-0) | [F](#page-39-0) | [G](#page-41-0) | [H](#page-43-0) | [I](#page-44-0) | [J](#page-50-0) | [K](#page-51-0) | [L](#page-53-0) | [M](#page-56-0) | [N](#page-61-0) | [O](#page-64-0) | [P](#page-66-0) | [Q](#page-73-0) | [R](#page-74-0) | [S](#page-80-0) | [T](#page-94-0) | [U](#page-99-0) | [V](#page-100-0) | [W](#page-102-0) | [X,](#page-104-0) [Y,](#page-104-0) Z

<span id="page-24-1"></span>![](_page_24_Picture_574.jpeg)

<span id="page-25-2"></span><span id="page-25-1"></span><span id="page-25-0"></span>![](_page_25_Picture_562.jpeg)

<span id="page-26-2"></span><span id="page-26-1"></span><span id="page-26-0"></span>![](_page_26_Picture_565.jpeg)

<span id="page-27-1"></span><span id="page-27-0"></span>![](_page_27_Picture_567.jpeg)

![](_page_28_Picture_568.jpeg)

<span id="page-29-0"></span>![](_page_29_Picture_644.jpeg)

See Also https://aws.amazon.com/documentdb/.

<span id="page-30-1"></span><span id="page-30-0"></span>![](_page_30_Picture_588.jpeg)

<span id="page-31-0"></span>**E**

#### [Numbers and symbols](#page-3-1) | [A](#page-3-2) | [B](#page-10-0) | [C](#page-13-0) | [D](#page-24-0) | [E](#page-31-0) | [F](#page-39-0) | [G](#page-41-0) | [H](#page-43-0) | [I](#page-44-0) | [J](#page-50-0) | [K](#page-51-0) | [L](#page-53-0) | [M](#page-56-0) | [N](#page-61-0) | [O](#page-64-0) | [P](#page-66-0) | [Q](#page-73-0) | [R](#page-74-0) | [S](#page-80-0) | [T](#page-94-0) | [U](#page-99-0) | [V](#page-100-0) | [W](#page-102-0) | [X,](#page-104-0) [Y,](#page-104-0) Z

<span id="page-31-6"></span><span id="page-31-5"></span><span id="page-31-4"></span><span id="page-31-3"></span><span id="page-31-2"></span><span id="page-31-1"></span>![](_page_31_Picture_604.jpeg)

<span id="page-32-1"></span><span id="page-32-0"></span>![](_page_32_Picture_580.jpeg)

<span id="page-33-1"></span><span id="page-33-0"></span>![](_page_33_Picture_634.jpeg)

![](_page_34_Picture_542.jpeg)

<span id="page-35-1"></span><span id="page-35-0"></span>![](_page_35_Picture_580.jpeg)
<span id="page-36-0"></span>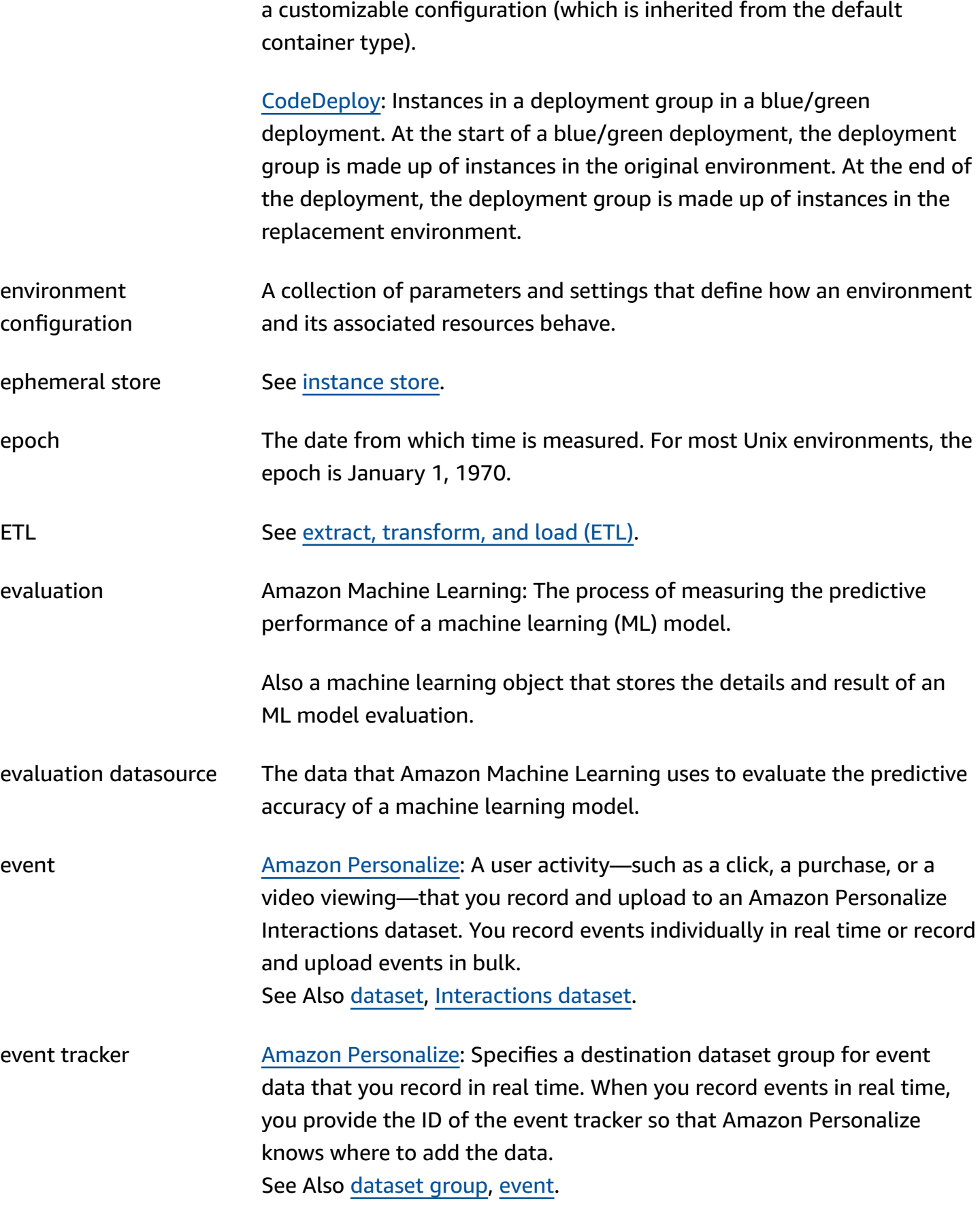

<span id="page-37-2"></span><span id="page-37-1"></span><span id="page-37-0"></span>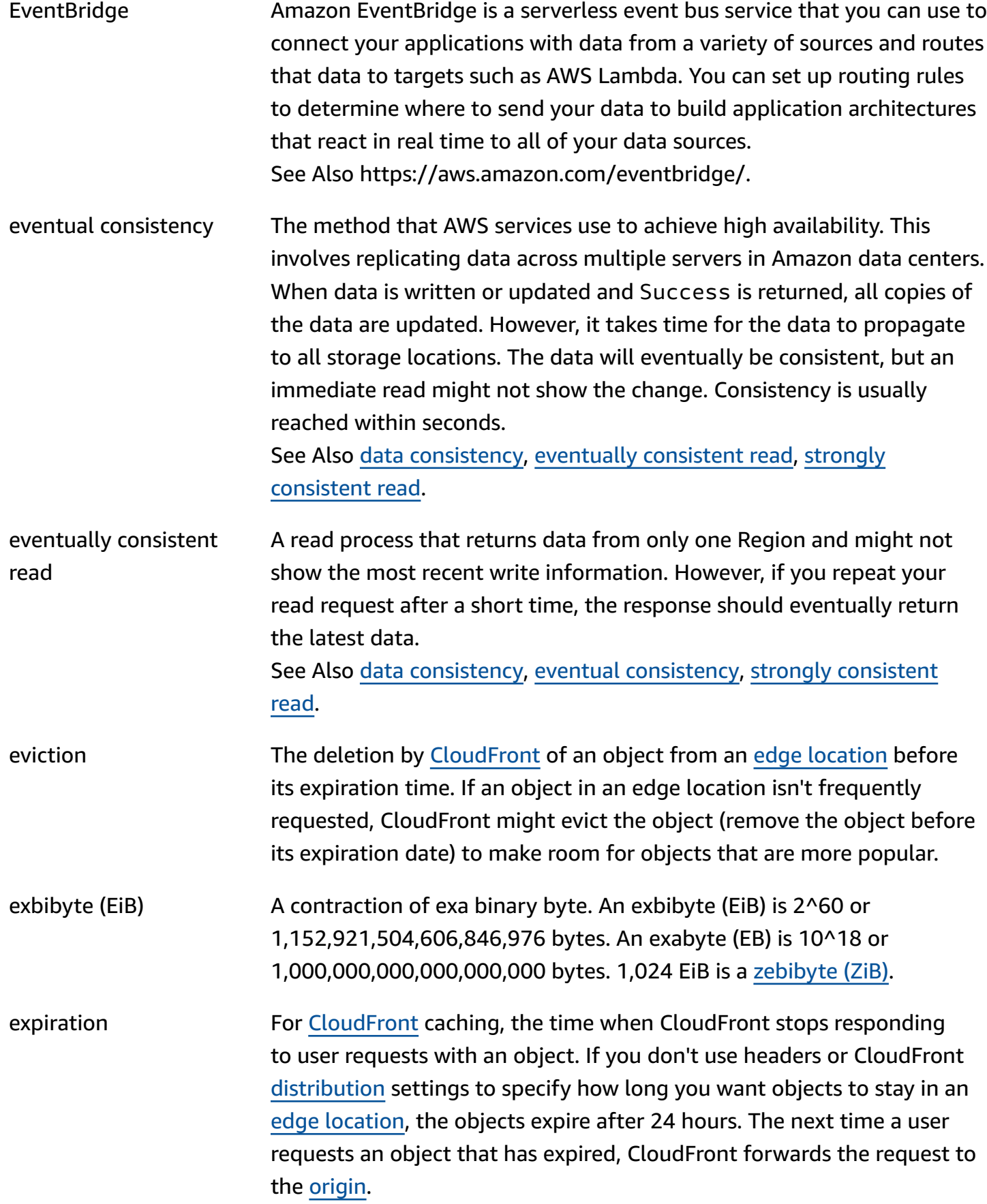

<span id="page-38-1"></span><span id="page-38-0"></span>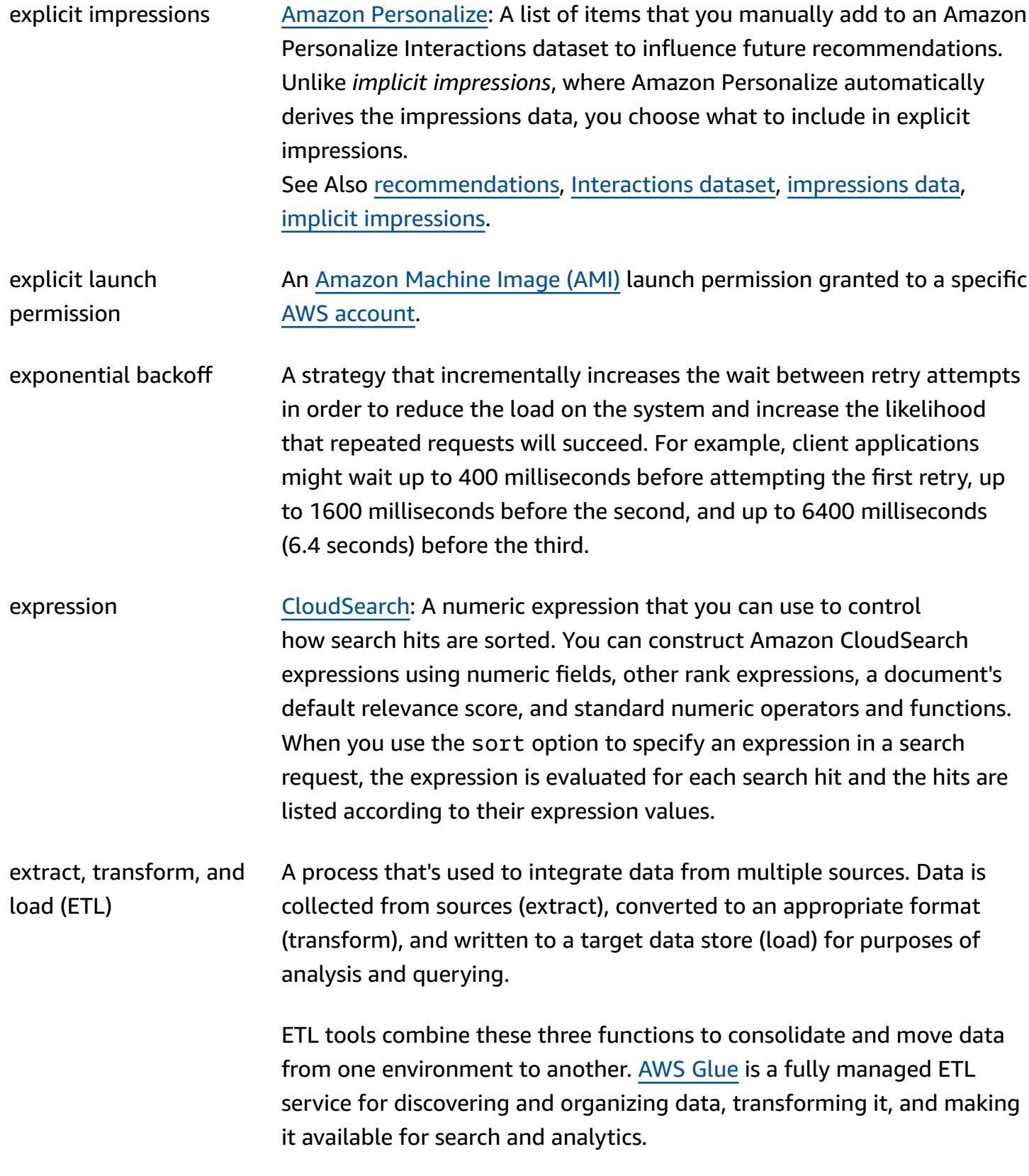

<span id="page-39-0"></span>**F**

<span id="page-39-1"></span>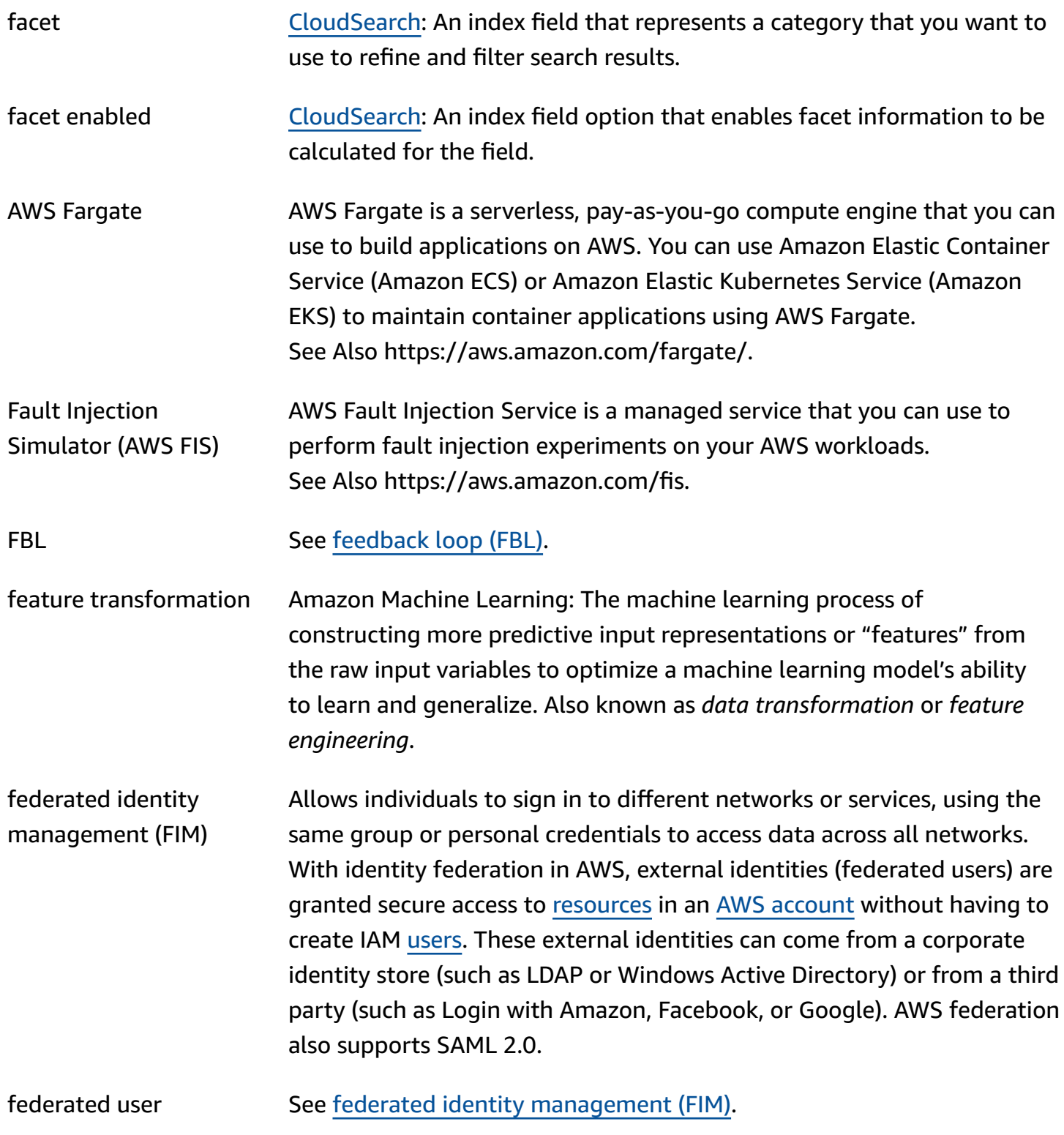

<span id="page-40-0"></span>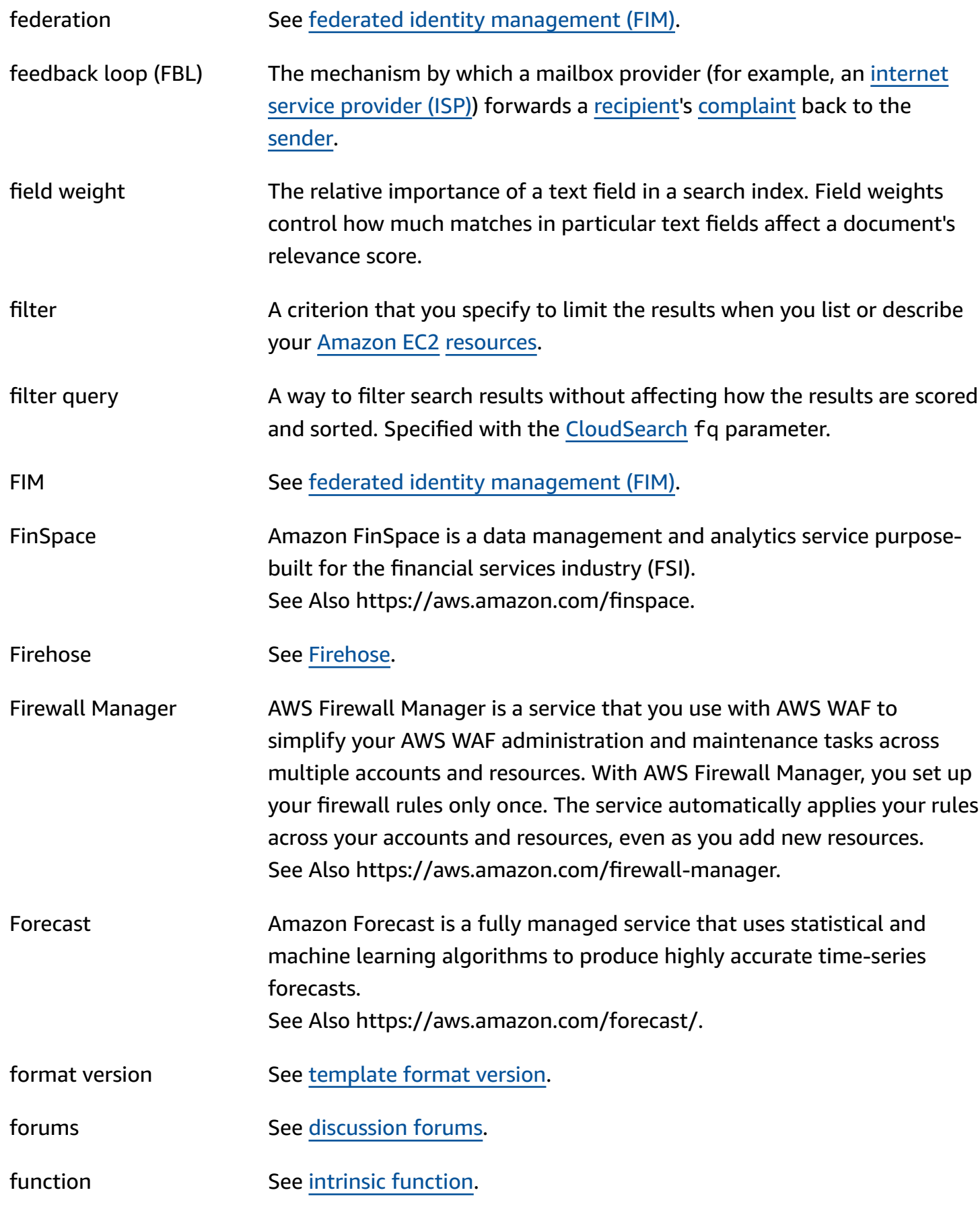

fuzzy search **A** simple search query that uses approximate string matching (fuzzy matching) to correct for typographical errors and misspellings.

# <span id="page-41-0"></span>**G**

<span id="page-41-1"></span>![](_page_41_Picture_628.jpeg)

<span id="page-42-2"></span><span id="page-42-1"></span><span id="page-42-0"></span>![](_page_42_Picture_688.jpeg)

#### See Also https://aws.amazon.com/guardduty/.

# <span id="page-43-0"></span>**H**

<span id="page-43-1"></span>![](_page_43_Picture_527.jpeg)

AWS Glossary Reference

![](_page_44_Picture_635.jpeg)

### <span id="page-44-0"></span>[Numbers and symbols](#page-3-0) | [A](#page-3-1) | [B](#page-10-0) | [C](#page-13-0) | [D](#page-24-1) | [E](#page-31-0) | [F](#page-39-0) | [G](#page-41-0) | [H](#page-43-0) | [I](#page-44-0) | [J](#page-50-0) | [K](#page-51-0) | [L](#page-53-0) | [M](#page-56-0) | [N](#page-61-0) | [O](#page-64-0) | [P](#page-66-1) | [Q](#page-73-0) | [R](#page-74-0) | [S](#page-80-0) | [T](#page-94-0) | [U](#page-99-0) | [V](#page-100-0) | [W](#page-102-0) | [X,](#page-104-1) [Y,](#page-104-1) Z

<span id="page-44-1"></span>

IAM AWS Identity and Access Management is a web service that [Amazon](#page-6-0) Web [Services](#page-6-0) (AWS) customers can use to manage users and user permissions within AWS.

<span id="page-45-1"></span><span id="page-45-0"></span>![](_page_45_Picture_465.jpeg)

<span id="page-46-1"></span><span id="page-46-0"></span>![](_page_46_Picture_610.jpeg)

<span id="page-47-3"></span><span id="page-47-2"></span><span id="page-47-1"></span><span id="page-47-0"></span>![](_page_47_Picture_611.jpeg)

AWS Glossary Reference

<span id="page-48-1"></span><span id="page-48-0"></span>![](_page_48_Picture_641.jpeg)

![](_page_49_Picture_661.jpeg)

![](_page_50_Picture_637.jpeg)

<span id="page-50-0"></span>**J**

![](_page_50_Picture_638.jpeg)

<span id="page-51-1"></span>![](_page_51_Picture_704.jpeg)

## <span id="page-51-0"></span>**K**

#### [Numbers and symbols](#page-3-0) | [A](#page-3-1) | [B](#page-10-0) | [C](#page-13-0) | [D](#page-24-1) | [E](#page-31-0) | [F](#page-39-0) | [G](#page-41-0) | [H](#page-43-0) | [I](#page-44-0) | [J](#page-50-0) | [K](#page-51-0) | [L](#page-53-0) | [M](#page-56-0) | [N](#page-61-0) | [O](#page-64-0) | [P](#page-66-1) | [Q](#page-73-0) | [R](#page-74-0) | [S](#page-80-0) | [T](#page-94-0) | [U](#page-99-0) | [V](#page-100-0) | [W](#page-102-0) | [X,](#page-104-1) [Y,](#page-104-1) Z

![](_page_51_Picture_705.jpeg)

key **A credential that identifies an AWS** [account](#page-4-0) or [user](#page-100-1) to AWS (such as the AWS secret [access](#page-85-1) key).

> [Amazon](#page-80-2) S3, [Amazon](#page-35-0) EMR: The unique identifier for an object in a [bucket.](#page-13-1) Every object in a bucket has exactly one key. Because a bucket and key together uniquely identify each object, you can think of Amazon S3 as a basic data map between the *bucket + key*, and the object itself. You can uniquely address every object in Amazon S3 through the combination of the web service endpoint, bucket name, and key, as in this example: http://doc.s3.amazonaws.com/2006-03-01/ AmazonS3.wsdl, where doc is the name of the bucket, and 2006-03-01/AmazonS3.wsdl is the key.

[Import/Export](#page-46-1): The name of an object in Amazon S3. It's a sequence of Unicode characters whose UTF-8 encoding can't exceed 1024 bytes. If

<span id="page-52-1"></span><span id="page-52-0"></span>![](_page_52_Picture_683.jpeg)

<span id="page-53-0"></span>**L**

<span id="page-53-1"></span>![](_page_53_Picture_700.jpeg)

![](_page_53_Picture_701.jpeg)

![](_page_54_Picture_611.jpeg)

[EC2](#page-31-1) instance was launched. But load balancers can't span multiple Regions.

<span id="page-55-0"></span>local secondary index An index that has the same partition key as the table, but a different sort key. A local secondary index is local in the sense that every partition of a local secondary index is scoped to a table partition that has the same partition key value.

See Also local [secondary](#page-55-0) index.

Amazon Location Amazon Location Service is a fully managed service that makes it easy for a developer to add location functionality, such as maps, points of interest, geocoding, routing, tracking, and geofencing, to their applications, without sacrificing data security, user privacy, data quality, or cost.

See Also https://aws.amazon.com/location/.

- logical name A case-sensitive unique string within an [CloudFormation](#page-16-2) template that identifies a [resource](#page-78-0), [mapping,](#page-58-2) parameter, or output. In an AWS CloudFormation template, each parameter, [resource](#page-78-0), property, mapping, and output must be declared with a unique logical name. You use the logical name when dereferencing these items using the Ref function.
- Lookout for Equipment Amazon Lookout for Equipment is a machine learning service that uses data from sensors mounted on factory equipment to detect abnormal behavior so you can take action before machine failures occur. See Also https://aws.amazon.com/lookout-for-equipment/.
- Lookout for Metrics Amazon Lookout for Metrics is a machine learning (ML) service that automatically detects and diagnoses anomalies in business and operational data, such as a sudden dip in sales revenue or customer acquisition rates.

See Also https://aws.amazon.com/lookout-for-metrics.

Lookout for Vision Amazon Lookout for Vision is a machine learning service that uses computer vision (CV) to find defects in industrial products. Amazon Lookout for Vision can identify missing components in an industrial product, damage to vehicles or structures, irregularities in production lines, and even minuscule defects in silicon wafers—or any other physical item where quality is important.

See Also https://aws.amazon.com/lookout-for-vision/.

Lumberyard See [O3DE](#page-64-1).

## <span id="page-56-0"></span>**M**

<span id="page-56-2"></span><span id="page-56-1"></span>![](_page_56_Picture_598.jpeg)

<span id="page-57-1"></span><span id="page-57-0"></span>![](_page_57_Picture_610.jpeg)

<span id="page-58-3"></span><span id="page-58-2"></span><span id="page-58-1"></span><span id="page-58-0"></span>![](_page_58_Picture_585.jpeg)

<span id="page-59-0"></span>![](_page_59_Picture_625.jpeg)

![](_page_60_Picture_501.jpeg)

<span id="page-61-3"></span><span id="page-61-1"></span>![](_page_61_Picture_643.jpeg)

# <span id="page-61-2"></span><span id="page-61-0"></span>**N**

<span id="page-62-4"></span><span id="page-62-3"></span><span id="page-62-2"></span><span id="page-62-1"></span><span id="page-62-0"></span>![](_page_62_Picture_590.jpeg)

<span id="page-63-0"></span>![](_page_63_Picture_606.jpeg)

![](_page_64_Picture_632.jpeg)

# <span id="page-64-0"></span>**O**

<span id="page-64-1"></span>![](_page_64_Picture_633.jpeg)

<span id="page-65-1"></span><span id="page-65-0"></span>![](_page_65_Picture_617.jpeg)

<span id="page-66-2"></span><span id="page-66-0"></span>![](_page_66_Picture_663.jpeg)

# <span id="page-66-1"></span>**P**

<span id="page-67-1"></span><span id="page-67-0"></span>![](_page_67_Picture_606.jpeg)

<span id="page-68-0"></span>![](_page_68_Picture_657.jpeg)

<span id="page-69-3"></span><span id="page-69-2"></span><span id="page-69-1"></span><span id="page-69-0"></span>![](_page_69_Picture_546.jpeg)

<span id="page-70-1"></span><span id="page-70-0"></span>![](_page_70_Picture_642.jpeg)

<span id="page-71-2"></span><span id="page-71-1"></span><span id="page-71-0"></span>![](_page_71_Picture_599.jpeg)
<span id="page-72-0"></span>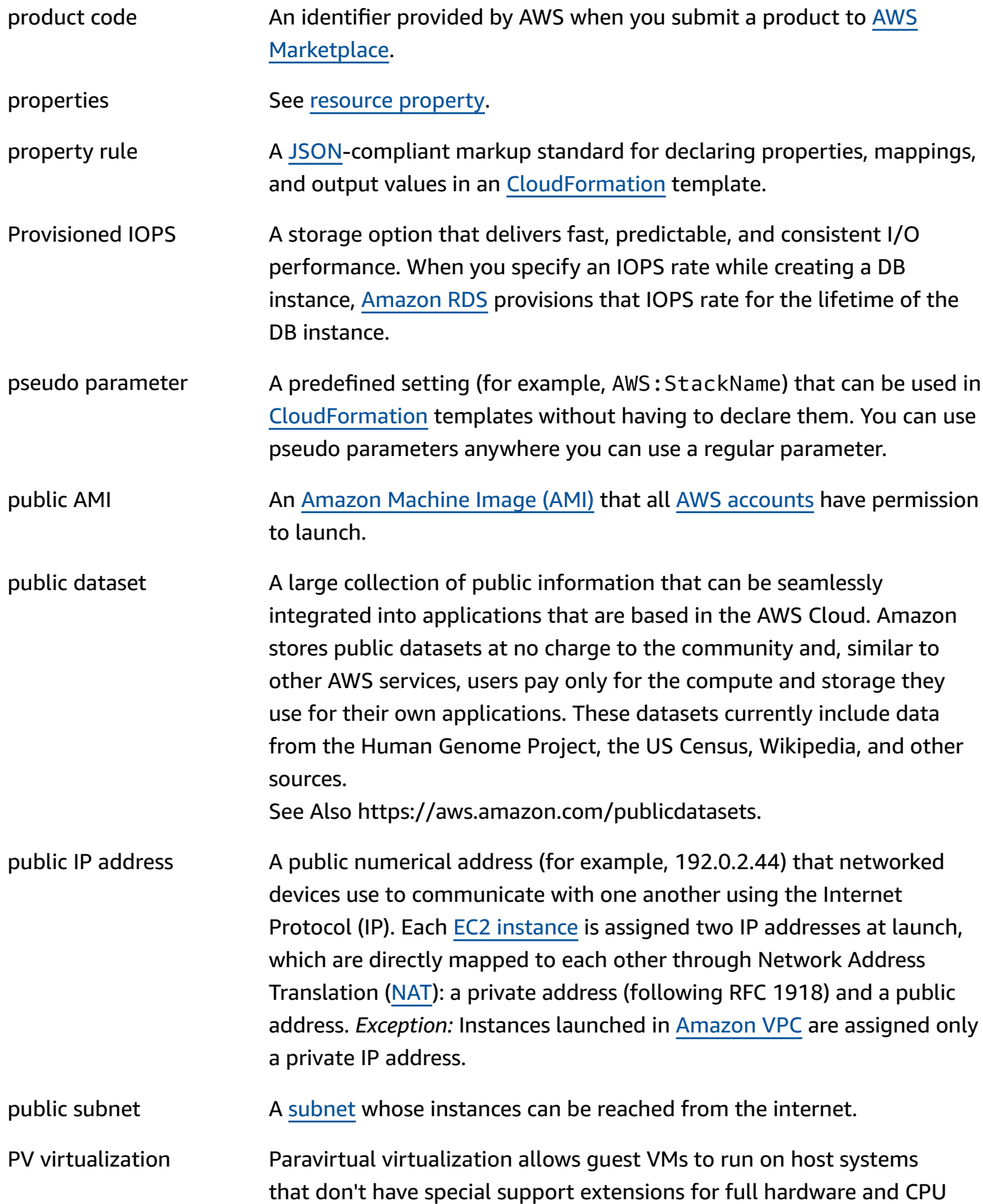

virtualization. Because PV guests run a modified operating system that doesn't use hardware emulation, they can't provide hardware-related features, such as enhanced networking or GPU support. See Also HVM [virtualization.](#page-44-0)

# <span id="page-73-0"></span>**Q**

### [Numbers and symbols](#page-3-0) | [A](#page-3-1) | [B](#page-10-0) | [C](#page-13-0) | [D](#page-24-0) | [E](#page-31-1) | [F](#page-39-0) | [G](#page-41-0) | [H](#page-43-0) | [I](#page-44-1) | [J](#page-50-0) | [K](#page-51-1) | [L](#page-53-0) | [M](#page-56-0) | [N](#page-61-0) | [O](#page-64-0) | [P](#page-66-0) | [Q](#page-73-0) | [R](#page-74-1) | [S](#page-80-0) | [T](#page-94-0) | [U](#page-99-0) | [V](#page-100-0) | [W](#page-102-1) | [X,](#page-104-0)

[Y,](#page-104-0) Z

<span id="page-73-2"></span><span id="page-73-1"></span>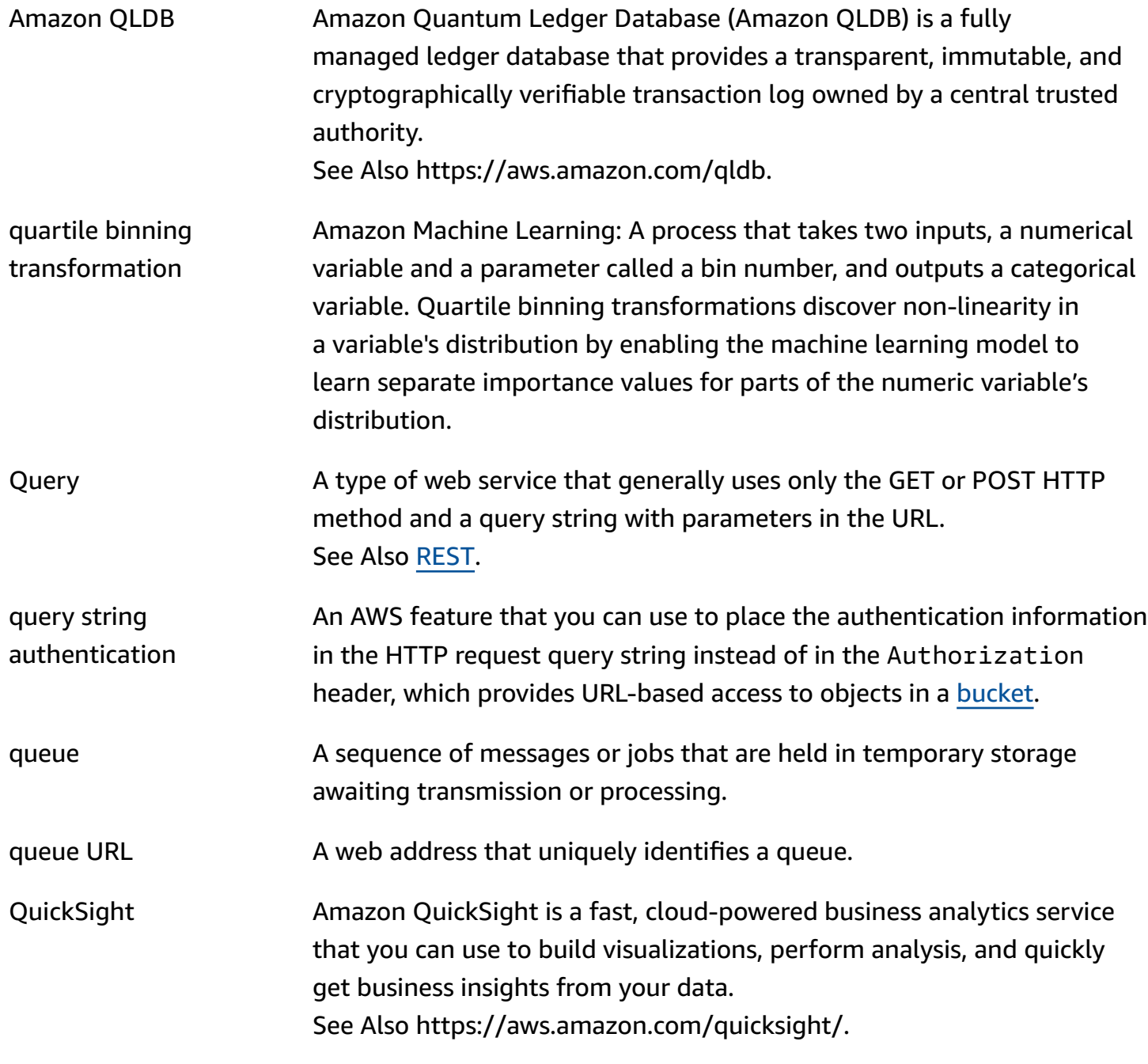

quota The maximum value for your resources, actions, and items in your AWS account

### <span id="page-74-1"></span>**R**

<span id="page-74-0"></span>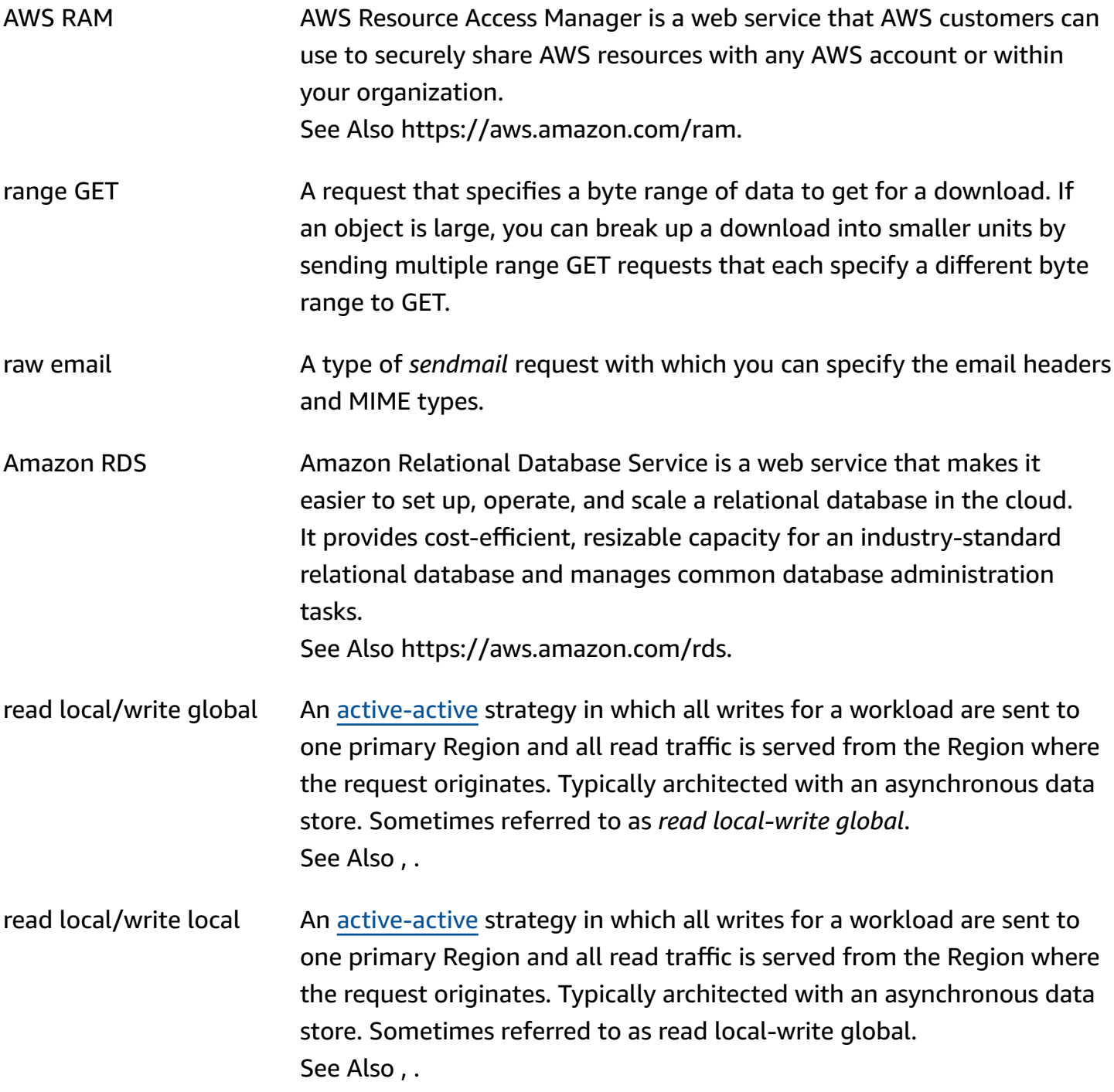

AWS Glossary Reference

<span id="page-75-3"></span><span id="page-75-2"></span><span id="page-75-1"></span><span id="page-75-0"></span>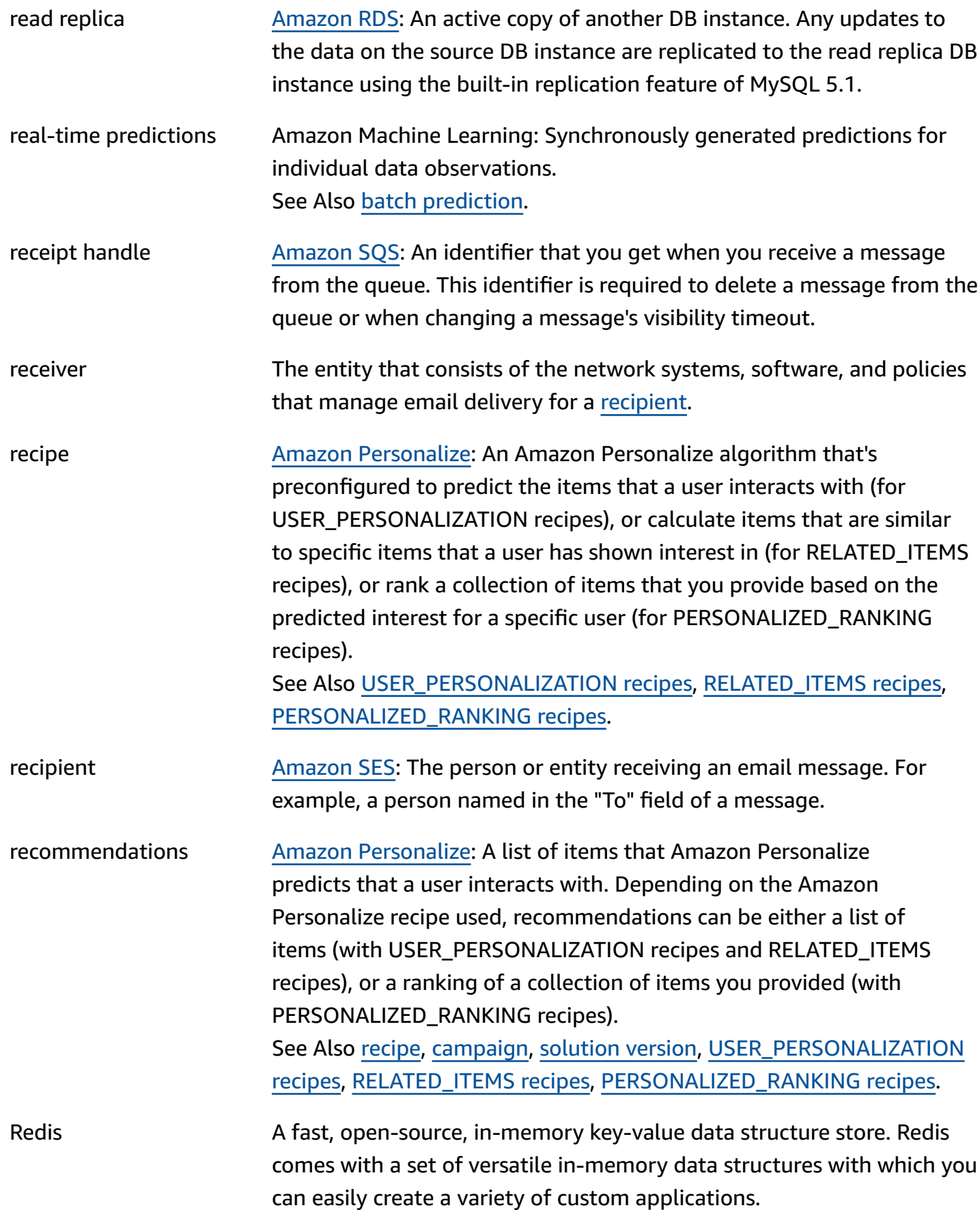

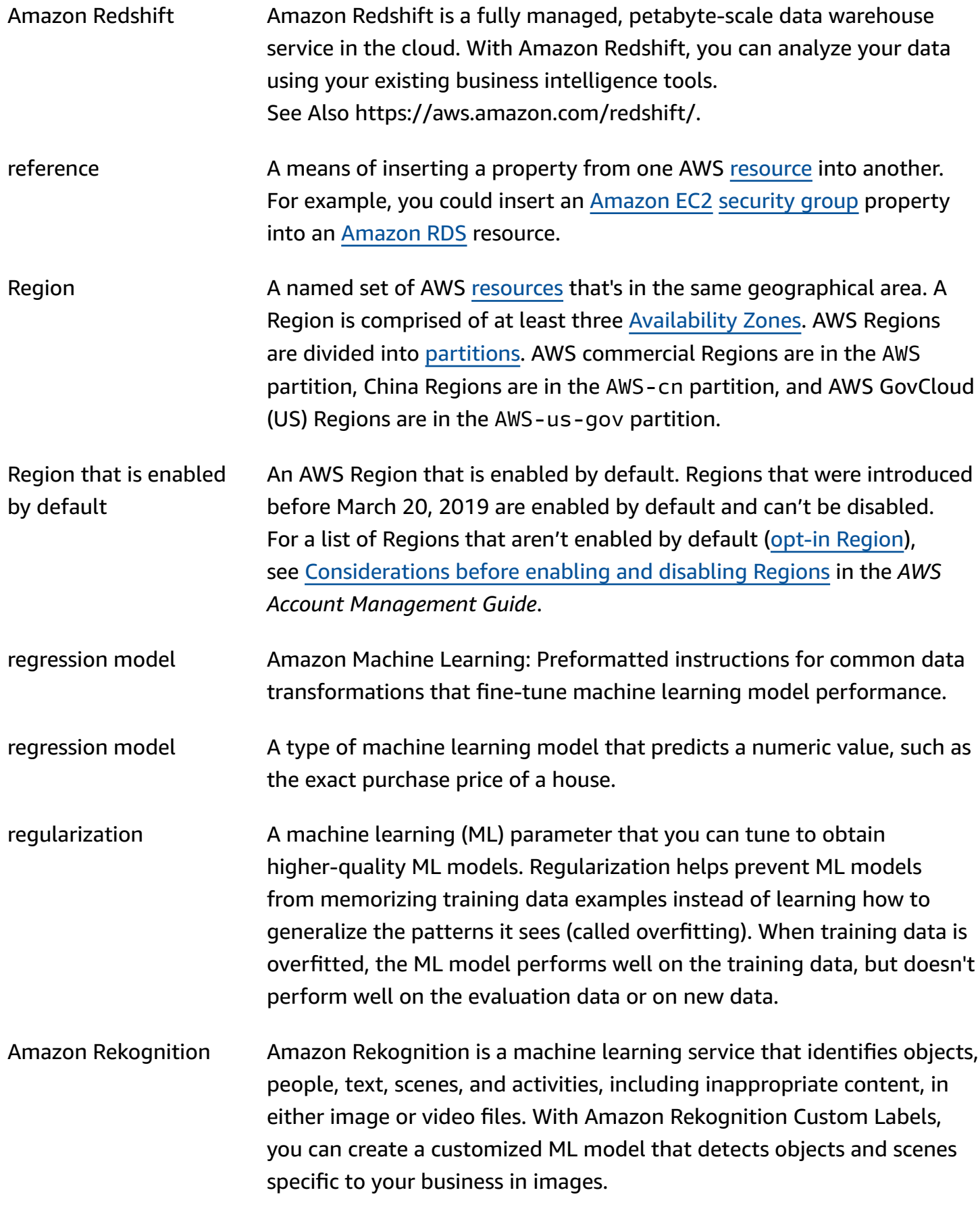

<span id="page-77-2"></span><span id="page-77-1"></span><span id="page-77-0"></span>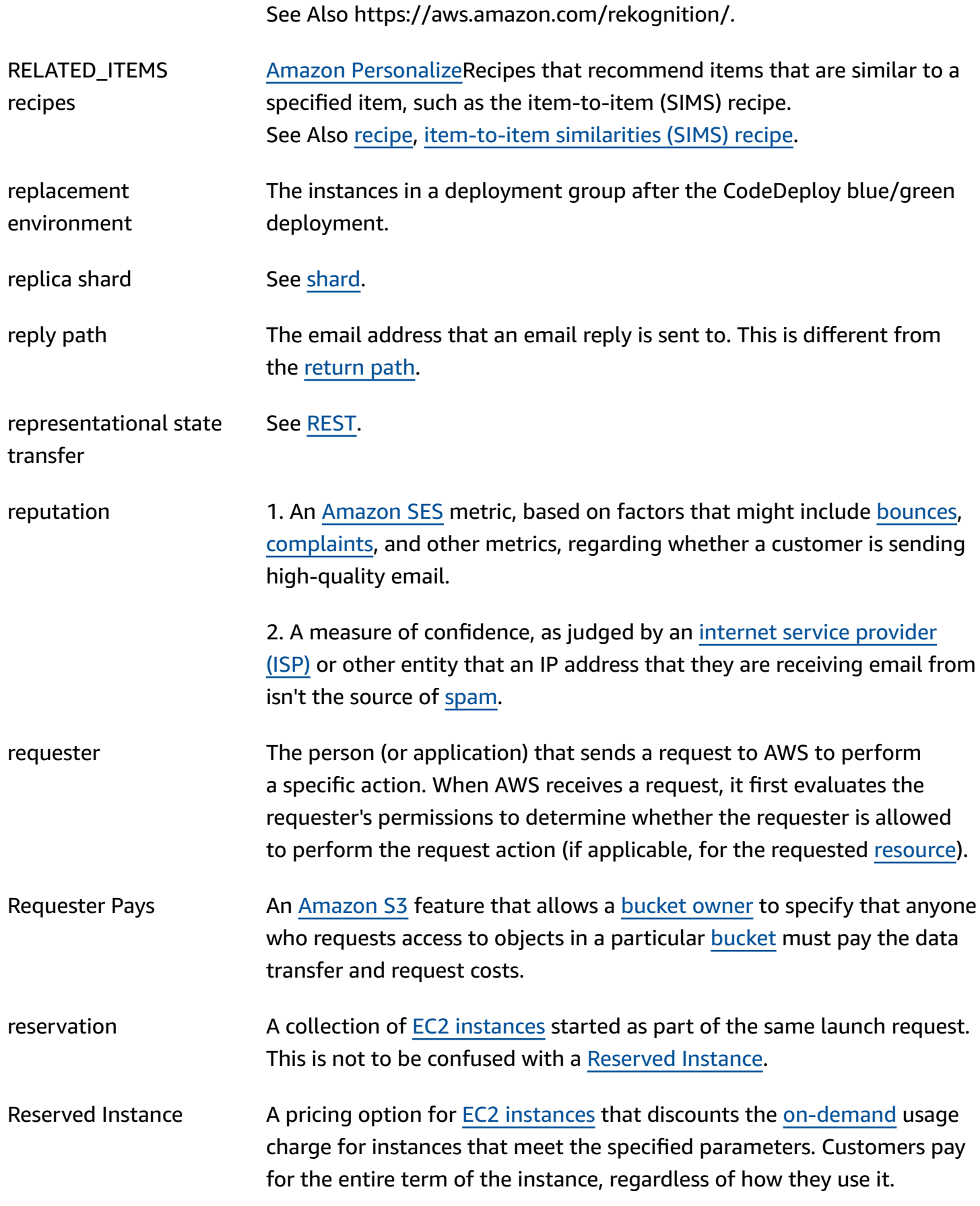

<span id="page-78-2"></span><span id="page-78-1"></span><span id="page-78-0"></span>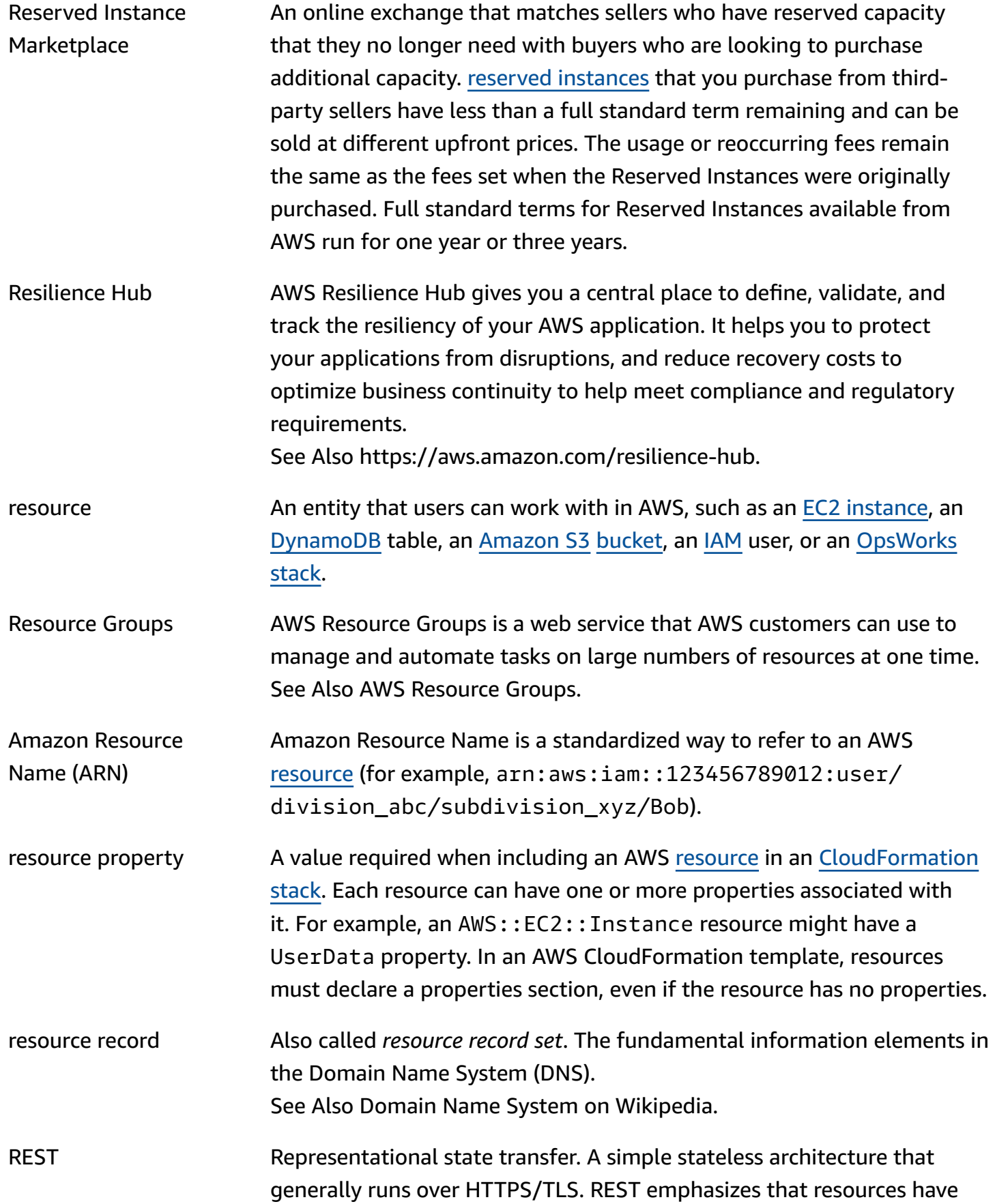

<span id="page-79-1"></span><span id="page-79-0"></span>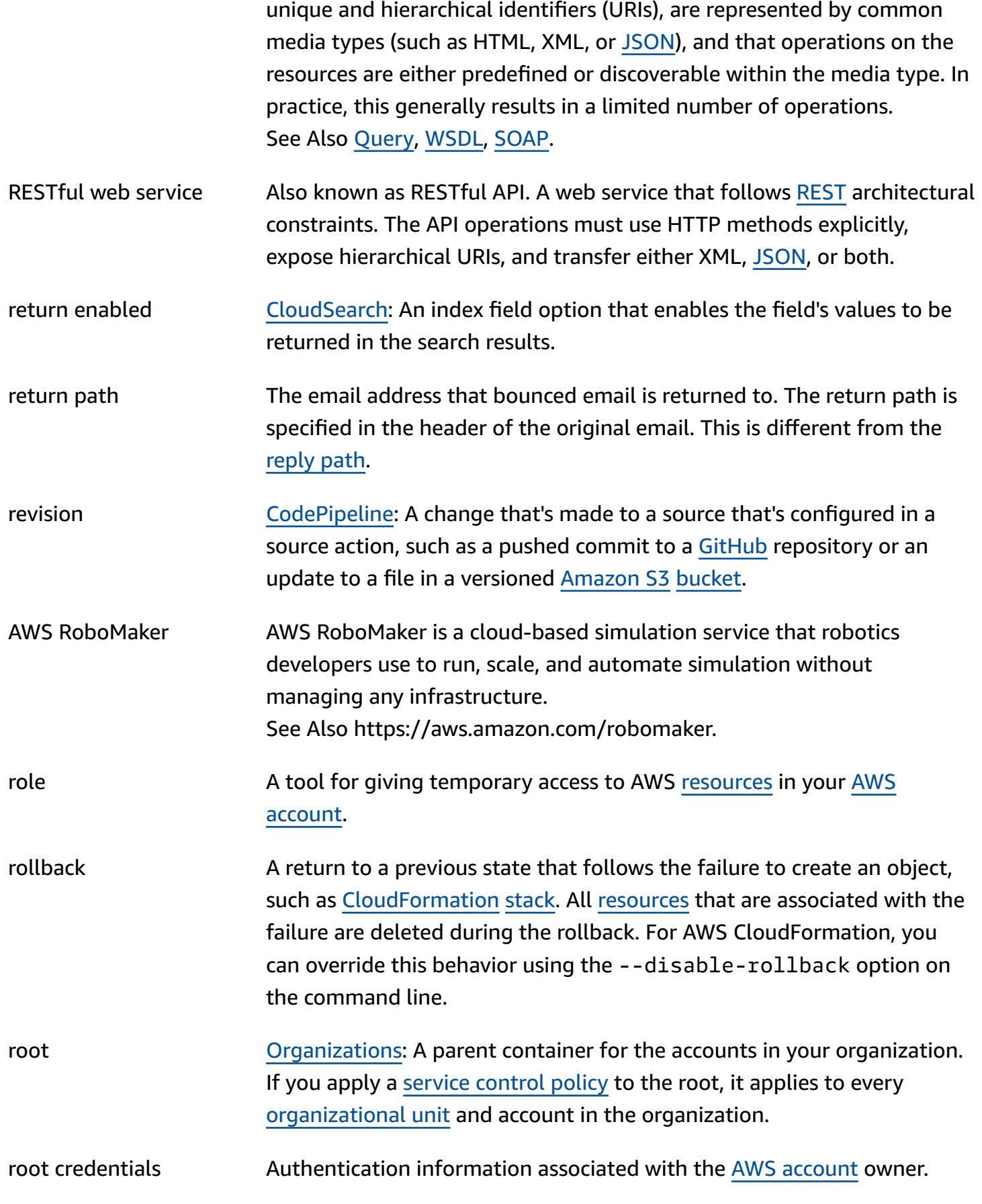

<span id="page-80-3"></span>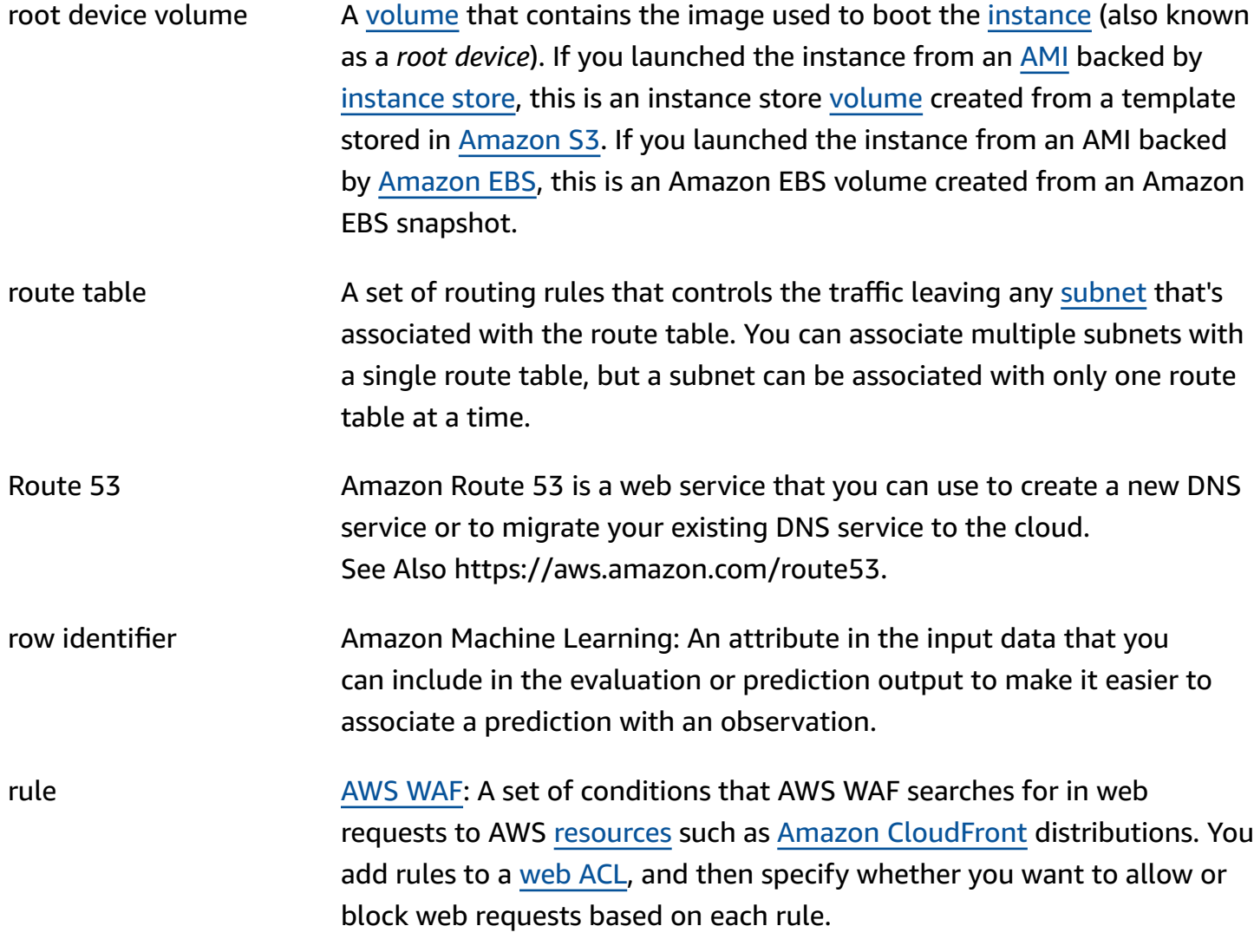

## <span id="page-80-0"></span>**S**

<span id="page-80-2"></span><span id="page-80-1"></span>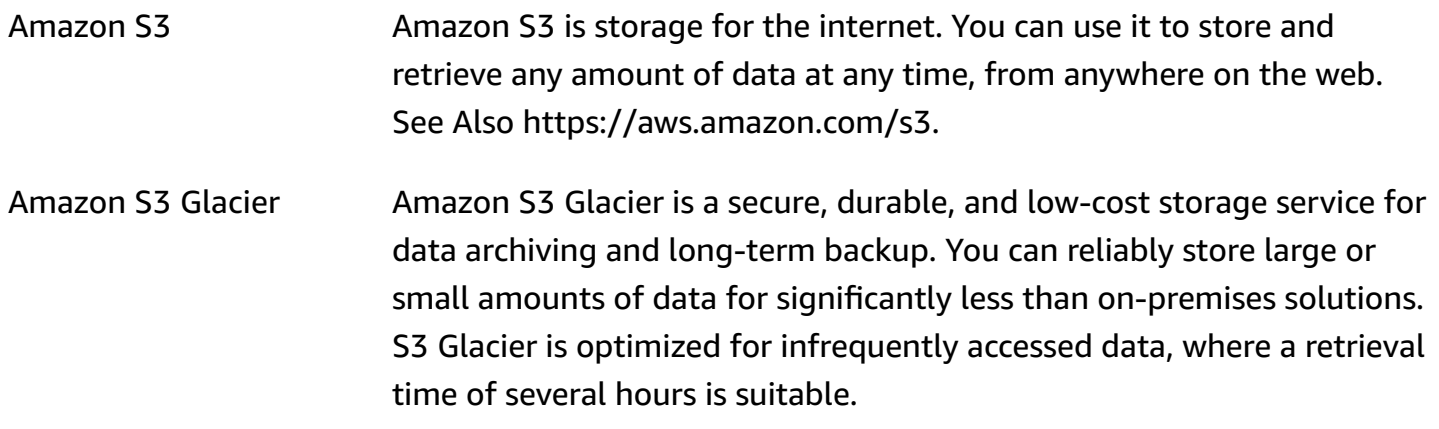

<span id="page-81-2"></span><span id="page-81-1"></span><span id="page-81-0"></span>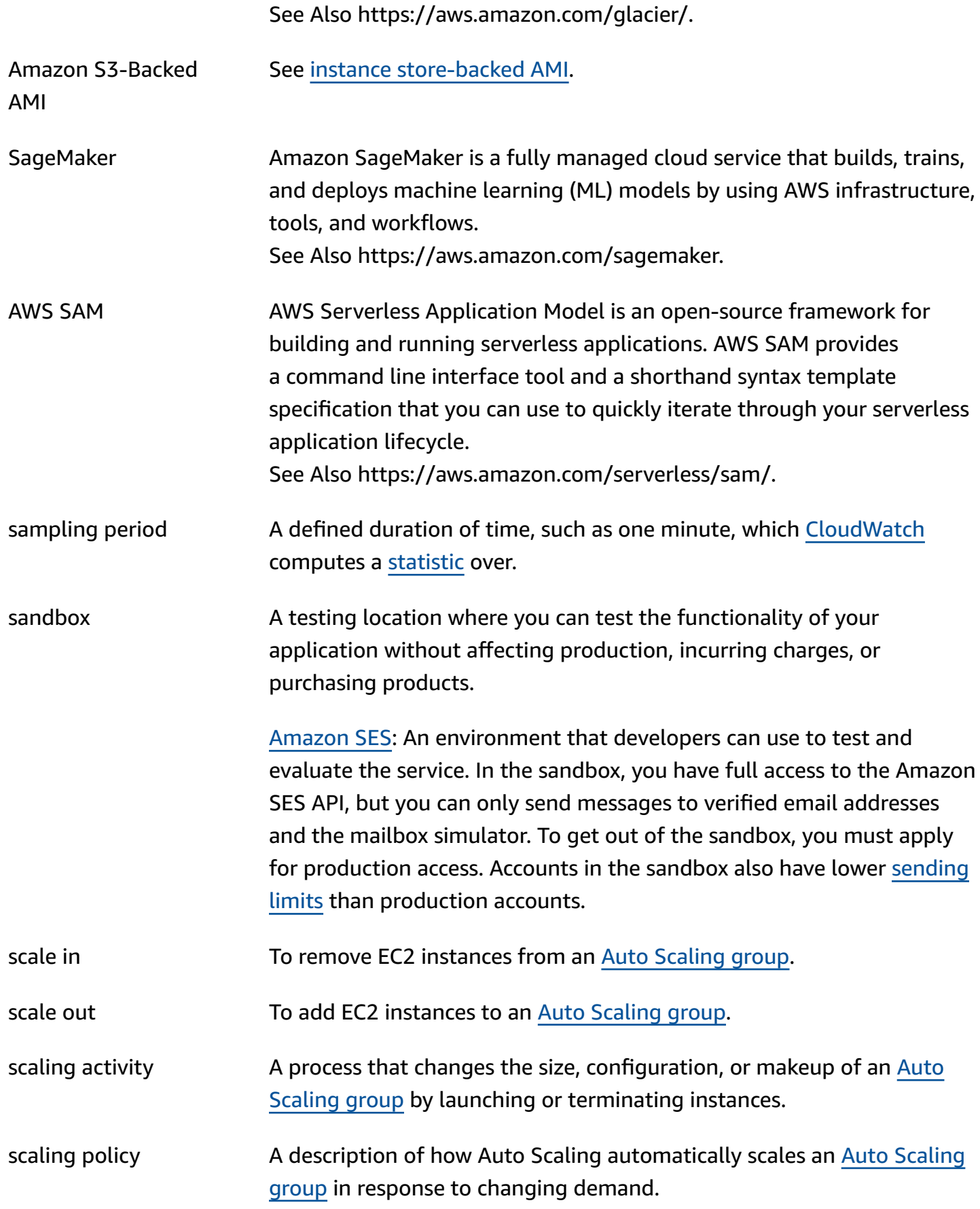

#### See Also [scale in](#page-81-0), [scale out.](#page-81-1)

scheduler The method used for placing [tasks](#page-95-0) on [container](#page-21-0) instances.

- schema **Amazon Machine Learning: The information that's needed to interpret** the input data for a machine learning model, including attribute names and their assigned data types, and the names of special attributes.
- score cut-off value Amazon Machine Learning: A binary classification model outputs a score that ranges from 0 to 1. To decide whether an observation is classified as 1 or 0, you pick a classification threshold, or cut-off, and Amazon ML compares the score against it. Observations with scores higher than the cut-off are predicted as target equals 1, and scores lower than the cutoff are predicted as target equals 0.
- SCP See service [control](#page-86-1) policy.
- AWS SCT AWS Schema Conversion Tool is a desktop application that automates heterogeneous database migrations. You can use AWS SCT to convert database schemas and code objects, SQL code in your applications, and ETL scripts to a format compatible with the target database. Then, you can use AWS SCT data extraction agents to migrate data to your target database.

See Also https://aws.amazon.com/dms/schema-conversion-tool.

AWS SDK for .NET AWS SDK for .NET is a software development kit that provides .NET API operations for AWS services including [Amazon](#page-80-1) S3, [Amazon](#page-31-2) EC2, [IAM](#page-44-2), and more. You can download the SDK as multiple service-specific packages on NuGet.

See Also https://aws.amazon.com/sdk-for-net/.

- SDK for C++ AWS SDK for C++ is a software development kit that provides C++ APIs for many AWS services including [Amazon](#page-80-1) S3, [Amazon](#page-31-2) EC2, [DynamoDB](#page-30-0), and more. The single, downloadable package includes the AWS C++ library, code examples, and documentation. See Also https://aws.amazon.com/sdk-for-cpp/.
- SDK for Go AWS SDK for Go is a software development kit for integrating your Go application with the full suite of AWS services. See Also https://aws.amazon.com/sdk-for-go/.

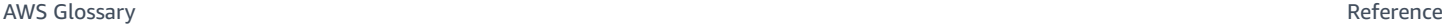

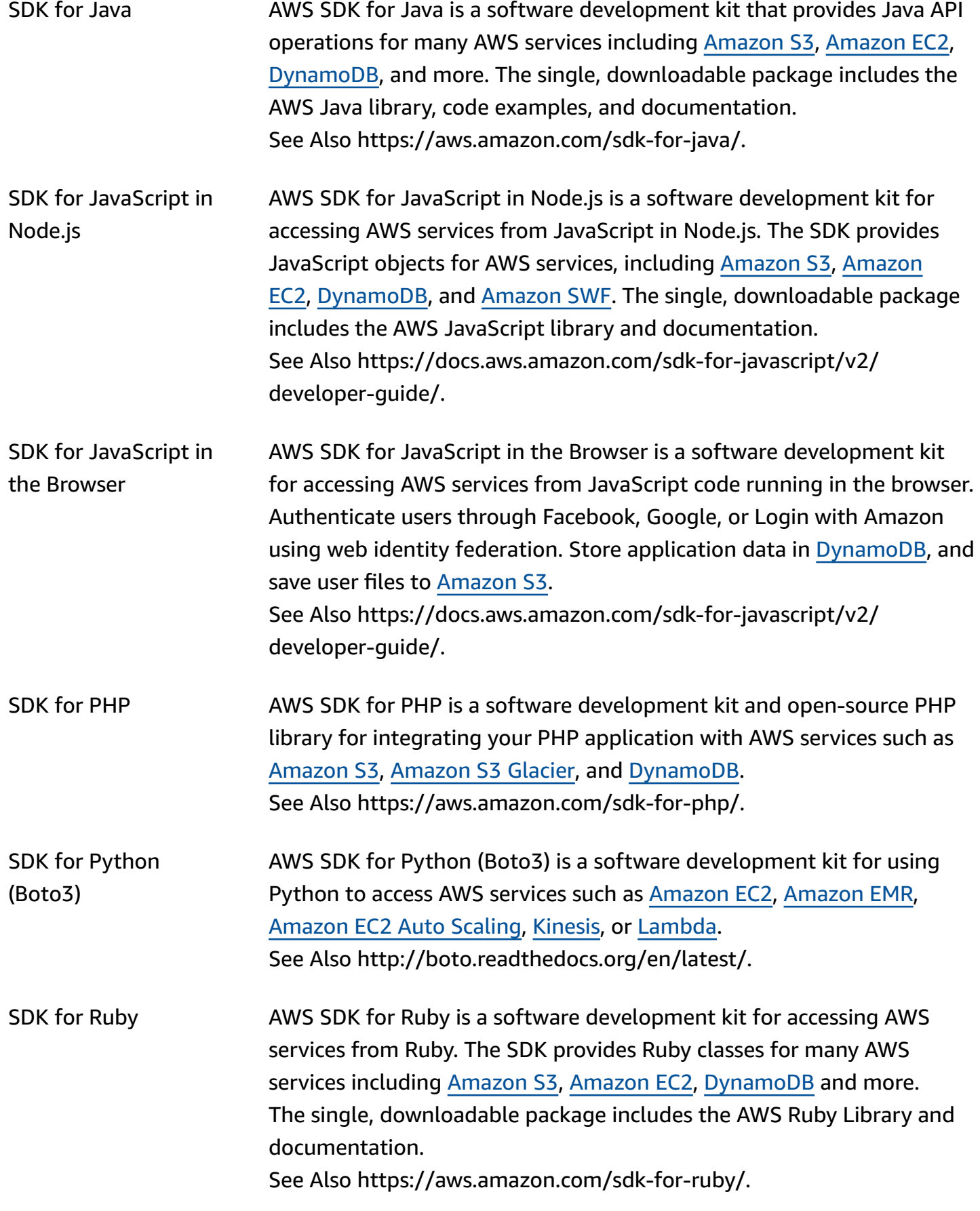

<span id="page-84-0"></span>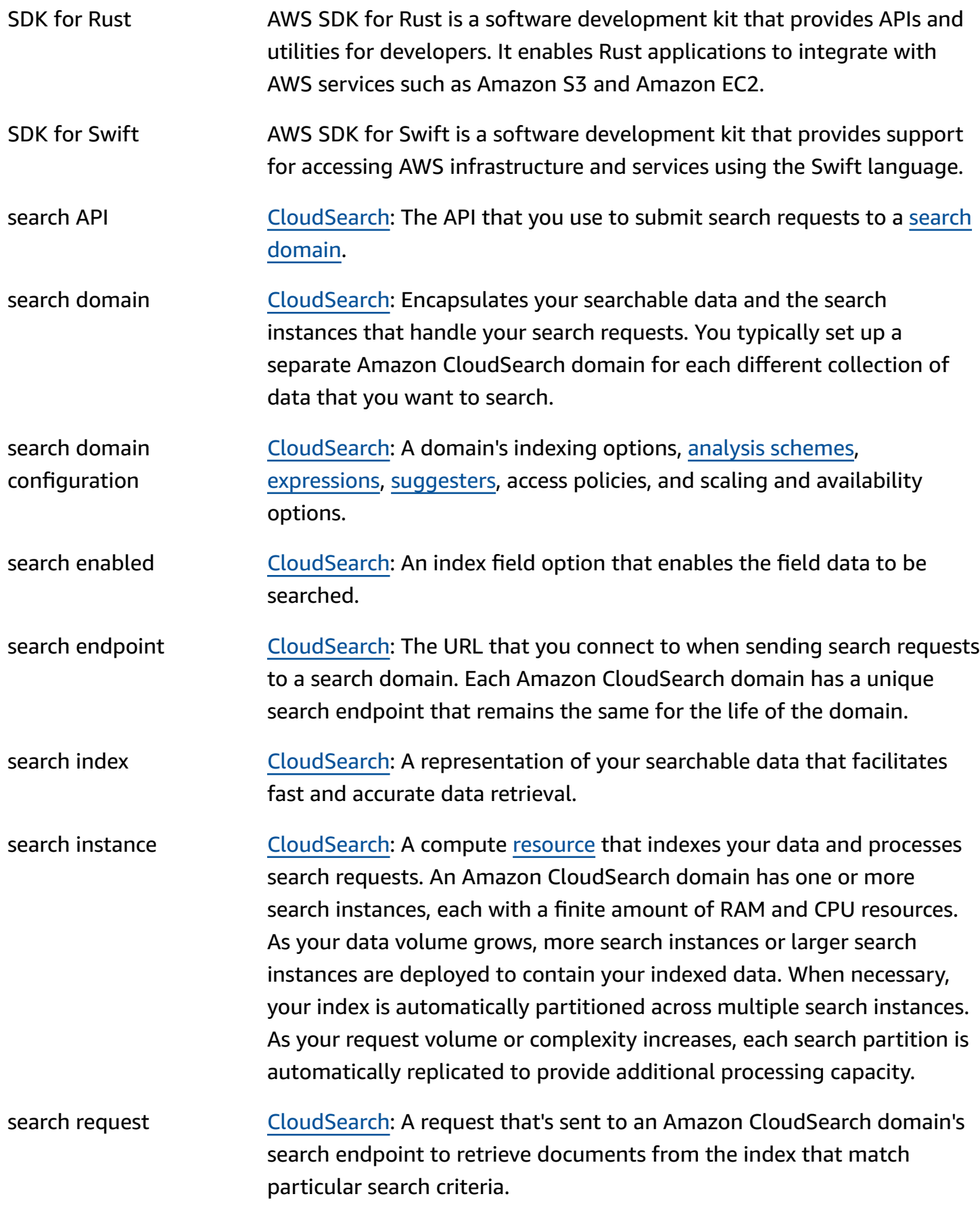

AWS Glossary Reference

<span id="page-85-4"></span><span id="page-85-3"></span><span id="page-85-2"></span><span id="page-85-1"></span><span id="page-85-0"></span>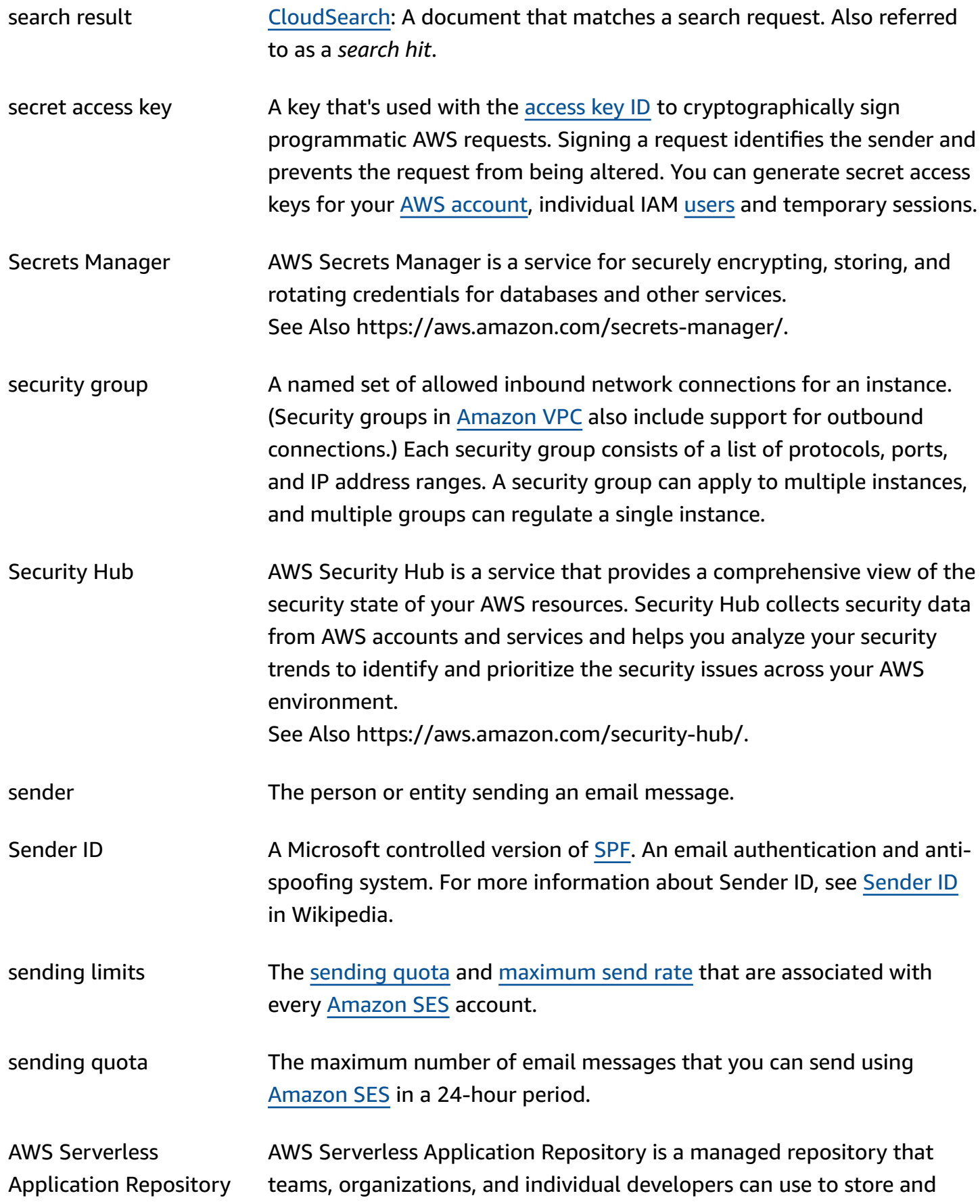

<span id="page-86-2"></span><span id="page-86-1"></span><span id="page-86-0"></span>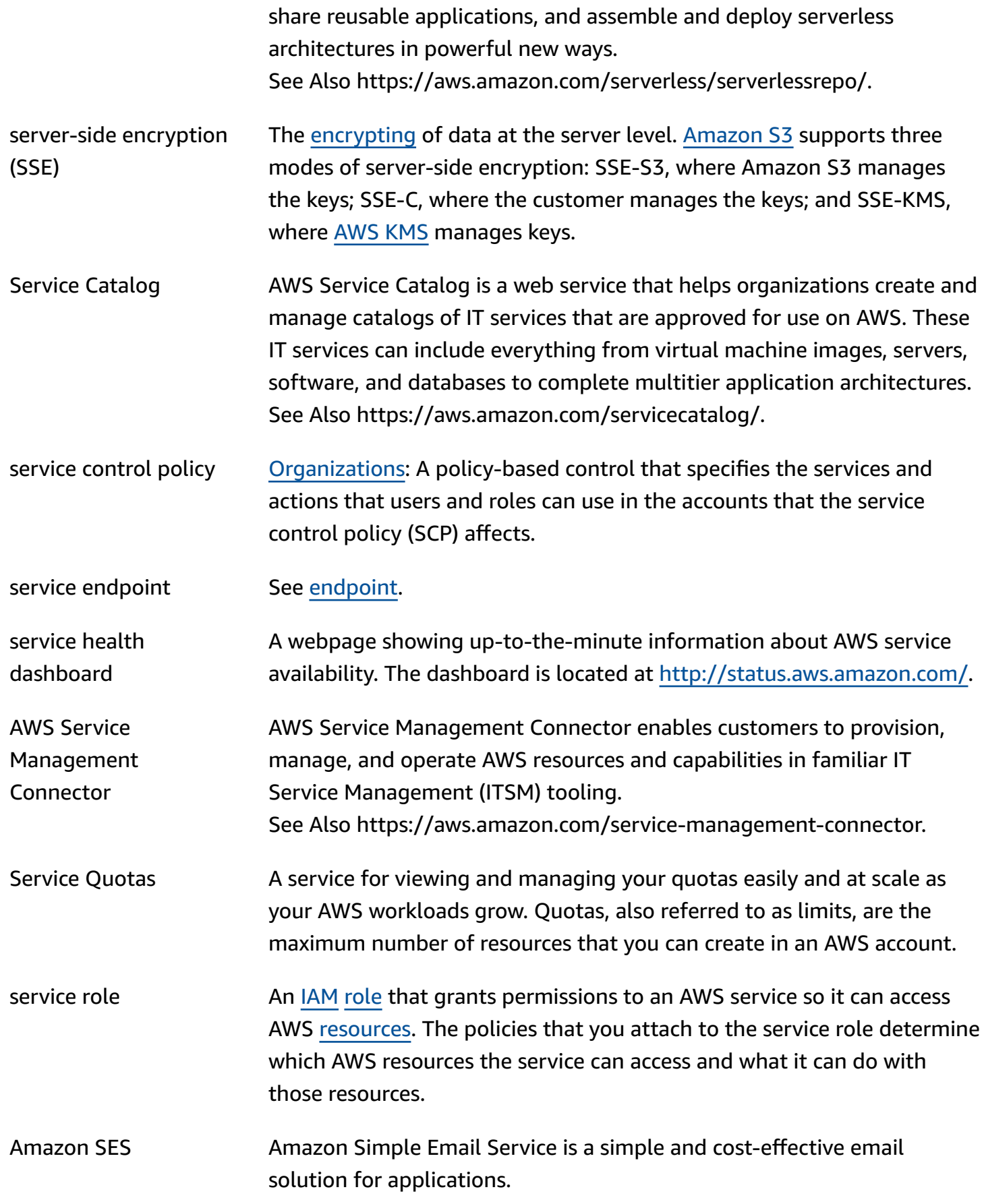

<span id="page-87-1"></span><span id="page-87-0"></span>![](_page_87_Picture_651.jpeg)

<span id="page-88-0"></span>![](_page_88_Picture_545.jpeg)

<span id="page-89-3"></span><span id="page-89-2"></span><span id="page-89-1"></span><span id="page-89-0"></span>![](_page_89_Picture_530.jpeg)

AWS Glossary Reference

<span id="page-90-2"></span><span id="page-90-1"></span><span id="page-90-0"></span>![](_page_90_Picture_648.jpeg)

<span id="page-91-3"></span><span id="page-91-2"></span><span id="page-91-1"></span><span id="page-91-0"></span>![](_page_91_Picture_589.jpeg)

![](_page_92_Picture_679.jpeg)

<span id="page-93-2"></span><span id="page-93-1"></span><span id="page-93-0"></span>![](_page_93_Picture_628.jpeg)

![](_page_94_Picture_633.jpeg)

### <span id="page-94-0"></span>**T**

#### [Numbers and symbols](#page-3-0) | [A](#page-3-1) | [B](#page-10-0) | [C](#page-13-0) | [D](#page-24-0) | [E](#page-31-1) | [F](#page-39-0) | [G](#page-41-0) | [H](#page-43-0) | [I](#page-44-1) | [J](#page-50-0) | [K](#page-51-1) | [L](#page-53-0) | [M](#page-56-0) | [N](#page-61-0) | [O](#page-64-0) | [P](#page-66-0) | [Q](#page-73-0) | [R](#page-74-1) | [S](#page-80-0) | [T](#page-94-0) | [U](#page-99-0) | [V](#page-100-0) | [W](#page-102-1) | [X,](#page-104-0) [Y,](#page-104-0) Z

table **A** collection of data. Similar to other database systems, DynamoDB stores data in tables.

<span id="page-95-2"></span><span id="page-95-1"></span><span id="page-95-0"></span>![](_page_95_Picture_678.jpeg)

<span id="page-96-0"></span>![](_page_96_Picture_640.jpeg)

![](_page_97_Picture_569.jpeg)

![](_page_98_Picture_564.jpeg)

<span id="page-99-2"></span><span id="page-99-1"></span>![](_page_99_Picture_670.jpeg)

### <span id="page-99-0"></span>**U**

![](_page_99_Picture_671.jpeg)

<span id="page-100-2"></span><span id="page-100-1"></span>![](_page_100_Picture_630.jpeg)

### <span id="page-100-3"></span><span id="page-100-0"></span>**V**

![](_page_100_Picture_631.jpeg)

<span id="page-101-1"></span><span id="page-101-0"></span>![](_page_101_Picture_690.jpeg)

<span id="page-102-2"></span><span id="page-102-0"></span>![](_page_102_Picture_681.jpeg)

### <span id="page-102-4"></span><span id="page-102-1"></span>**W**

#### [Numbers and symbols](#page-3-0)  $A \mid B \mid C \mid D \mid E \mid F \mid G \mid H \mid I \mid J \mid K \mid L \mid M \mid N \mid Q \mid P \mid Q \mid R \mid S \mid T \mid U \mid V \mid W \mid X$  $A \mid B \mid C \mid D \mid E \mid F \mid G \mid H \mid I \mid J \mid K \mid L \mid M \mid N \mid Q \mid P \mid Q \mid R \mid S \mid T \mid U \mid V \mid W \mid X$  $A \mid B \mid C \mid D \mid E \mid F \mid G \mid H \mid I \mid J \mid K \mid L \mid M \mid N \mid Q \mid P \mid Q \mid R \mid S \mid T \mid U \mid V \mid W \mid X$  $A \mid B \mid C \mid D \mid E \mid F \mid G \mid H \mid I \mid J \mid K \mid L \mid M \mid N \mid Q \mid P \mid Q \mid R \mid S \mid T \mid U \mid V \mid W \mid X$  $A \mid B \mid C \mid D \mid E \mid F \mid G \mid H \mid I \mid J \mid K \mid L \mid M \mid N \mid Q \mid P \mid Q \mid R \mid S \mid T \mid U \mid V \mid W \mid X$  $A \mid B \mid C \mid D \mid E \mid F \mid G \mid H \mid I \mid J \mid K \mid L \mid M \mid N \mid Q \mid P \mid Q \mid R \mid S \mid T \mid U \mid V \mid W \mid X$  $A \mid B \mid C \mid D \mid E \mid F \mid G \mid H \mid I \mid J \mid K \mid L \mid M \mid N \mid Q \mid P \mid Q \mid R \mid S \mid T \mid U \mid V \mid W \mid X$  $A \mid B \mid C \mid D \mid E \mid F \mid G \mid H \mid I \mid J \mid K \mid L \mid M \mid N \mid Q \mid P \mid Q \mid R \mid S \mid T \mid U \mid V \mid W \mid X$  $A \mid B \mid C \mid D \mid E \mid F \mid G \mid H \mid I \mid J \mid K \mid L \mid M \mid N \mid Q \mid P \mid Q \mid R \mid S \mid T \mid U \mid V \mid W \mid X$  $A \mid B \mid C \mid D \mid E \mid F \mid G \mid H \mid I \mid J \mid K \mid L \mid M \mid N \mid Q \mid P \mid Q \mid R \mid S \mid T \mid U \mid V \mid W \mid X$  $A \mid B \mid C \mid D \mid E \mid F \mid G \mid H \mid I \mid J \mid K \mid L \mid M \mid N \mid Q \mid P \mid Q \mid R \mid S \mid T \mid U \mid V \mid W \mid X$  $A \mid B \mid C \mid D \mid E \mid F \mid G \mid H \mid I \mid J \mid K \mid L \mid M \mid N \mid Q \mid P \mid Q \mid R \mid S \mid T \mid U \mid V \mid W \mid X$  $A \mid B \mid C \mid D \mid E \mid F \mid G \mid H \mid I \mid J \mid K \mid L \mid M \mid N \mid Q \mid P \mid Q \mid R \mid S \mid T \mid U \mid V \mid W \mid X$  $A \mid B \mid C \mid D \mid E \mid F \mid G \mid H \mid I \mid J \mid K \mid L \mid M \mid N \mid Q \mid P \mid Q \mid R \mid S \mid T \mid U \mid V \mid W \mid X$  $A \mid B \mid C \mid D \mid E \mid F \mid G \mid H \mid I \mid J \mid K \mid L \mid M \mid N \mid Q \mid P \mid Q \mid R \mid S \mid T \mid U \mid V \mid W \mid X$  $A \mid B \mid C \mid D \mid E \mid F \mid G \mid H \mid I \mid J \mid K \mid L \mid M \mid N \mid Q \mid P \mid Q \mid R \mid S \mid T \mid U \mid V \mid W \mid X$  $A \mid B \mid C \mid D \mid E \mid F \mid G \mid H \mid I \mid J \mid K \mid L \mid M \mid N \mid Q \mid P \mid Q \mid R \mid S \mid T \mid U \mid V \mid W \mid X$  $A \mid B \mid C \mid D \mid E \mid F \mid G \mid H \mid I \mid J \mid K \mid L \mid M \mid N \mid Q \mid P \mid Q \mid R \mid S \mid T \mid U \mid V \mid W \mid X$  $A \mid B \mid C \mid D \mid E \mid F \mid G \mid H \mid I \mid J \mid K \mid L \mid M \mid N \mid Q \mid P \mid Q \mid R \mid S \mid T \mid U \mid V \mid W \mid X$  $A \mid B \mid C \mid D \mid E \mid F \mid G \mid H \mid I \mid J \mid K \mid L \mid M \mid N \mid Q \mid P \mid Q \mid R \mid S \mid T \mid U \mid V \mid W \mid X$  $A \mid B \mid C \mid D \mid E \mid F \mid G \mid H \mid I \mid J \mid K \mid L \mid M \mid N \mid Q \mid P \mid Q \mid R \mid S \mid T \mid U \mid V \mid W \mid X$  $A \mid B \mid C \mid D \mid E \mid F \mid G \mid H \mid I \mid J \mid K \mid L \mid M \mid N \mid Q \mid P \mid Q \mid R \mid S \mid T \mid U \mid V \mid W \mid X$  $A \mid B \mid C \mid D \mid E \mid F \mid G \mid H \mid I \mid J \mid K \mid L \mid M \mid N \mid Q \mid P \mid Q \mid R \mid S \mid T \mid U \mid V \mid W \mid X$  $A \mid B \mid C \mid D \mid E \mid F \mid G \mid H \mid I \mid J \mid K \mid L \mid M \mid N \mid Q \mid P \mid Q \mid R \mid S \mid T \mid U \mid V \mid W \mid X$  $A \mid B \mid C \mid D \mid E \mid F \mid G \mid H \mid I \mid J \mid K \mid L \mid M \mid N \mid Q \mid P \mid Q \mid R \mid S \mid T \mid U \mid V \mid W \mid X$  $A \mid B \mid C \mid D \mid E \mid F \mid G \mid H \mid I \mid J \mid K \mid L \mid M \mid N \mid Q \mid P \mid Q \mid R \mid S \mid T \mid U \mid V \mid W \mid X$  $A \mid B \mid C \mid D \mid E \mid F \mid G \mid H \mid I \mid J \mid K \mid L \mid M \mid N \mid Q \mid P \mid Q \mid R \mid S \mid T \mid U \mid V \mid W \mid X$  $A \mid B \mid C \mid D \mid E \mid F \mid G \mid H \mid I \mid J \mid K \mid L \mid M \mid N \mid Q \mid P \mid Q \mid R \mid S \mid T \mid U \mid V \mid W \mid X$  $A \mid B \mid C \mid D \mid E \mid F \mid G \mid H \mid I \mid J \mid K \mid L \mid M \mid N \mid Q \mid P \mid Q \mid R \mid S \mid T \mid U \mid V \mid W \mid X$  $A \mid B \mid C \mid D \mid E \mid F \mid G \mid H \mid I \mid J \mid K \mid L \mid M \mid N \mid Q \mid P \mid Q \mid R \mid S \mid T \mid U \mid V \mid W \mid X$  $A \mid B \mid C \mid D \mid E \mid F \mid G \mid H \mid I \mid J \mid K \mid L \mid M \mid N \mid Q \mid P \mid Q \mid R \mid S \mid T \mid U \mid V \mid W \mid X$  $A \mid B \mid C \mid D \mid E \mid F \mid G \mid H \mid I \mid J \mid K \mid L \mid M \mid N \mid Q \mid P \mid Q \mid R \mid S \mid T \mid U \mid V \mid W \mid X$  $A \mid B \mid C \mid D \mid E \mid F \mid G \mid H \mid I \mid J \mid K \mid L \mid M \mid N \mid Q \mid P \mid Q \mid R \mid S \mid T \mid U \mid V \mid W \mid X$  $A \mid B \mid C \mid D \mid E \mid F \mid G \mid H \mid I \mid J \mid K \mid L \mid M \mid N \mid Q \mid P \mid Q \mid R \mid S \mid T \mid U \mid V \mid W \mid X$  $A \mid B \mid C \mid D \mid E \mid F \mid G \mid H \mid I \mid J \mid K \mid L \mid M \mid N \mid Q \mid P \mid Q \mid R \mid S \mid T \mid U \mid V \mid W \mid X$  $A \mid B \mid C \mid D \mid E \mid F \mid G \mid H \mid I \mid J \mid K \mid L \mid M \mid N \mid Q \mid P \mid Q \mid R \mid S \mid T \mid U \mid V \mid W \mid X$  $A \mid B \mid C \mid D \mid E \mid F \mid G \mid H \mid I \mid J \mid K \mid L \mid M \mid N \mid Q \mid P \mid Q \mid R \mid S \mid T \mid U \mid V \mid W \mid X$  $A \mid B \mid C \mid D \mid E \mid F \mid G \mid H \mid I \mid J \mid K \mid L \mid M \mid N \mid Q \mid P \mid Q \mid R \mid S \mid T \mid U \mid V \mid W \mid X$  $A \mid B \mid C \mid D \mid E \mid F \mid G \mid H \mid I \mid J \mid K \mid L \mid M \mid N \mid Q \mid P \mid Q \mid R \mid S \mid T \mid U \mid V \mid W \mid X$  $A \mid B \mid C \mid D \mid E \mid F \mid G \mid H \mid I \mid J \mid K \mid L \mid M \mid N \mid Q \mid P \mid Q \mid R \mid S \mid T \mid U \mid V \mid W \mid X$  $A \mid B \mid C \mid D \mid E \mid F \mid G \mid H \mid I \mid J \mid K \mid L \mid M \mid N \mid Q \mid P \mid Q \mid R \mid S \mid T \mid U \mid V \mid W \mid X$  $A \mid B \mid C \mid D \mid E \mid F \mid G \mid H \mid I \mid J \mid K \mid L \mid M \mid N \mid Q \mid P \mid Q \mid R \mid S \mid T \mid U \mid V \mid W \mid X$  $A \mid B \mid C \mid D \mid E \mid F \mid G \mid H \mid I \mid J \mid K \mid L \mid M \mid N \mid Q \mid P \mid Q \mid R \mid S \mid T \mid U \mid V \mid W \mid X$ , [Y,](#page-104-0) Z

#### <span id="page-102-3"></span>AWS WAF AWS WAF is a web application firewall service that controls access to content by allowing or blocking web requests based on criteria that you specify. For example, you can filter access based on the header values or the IP addresses that the requests originate from. AWS WAF helps

<span id="page-103-0"></span>![](_page_103_Picture_538.jpeg)

![](_page_104_Picture_545.jpeg)

<span id="page-104-1"></span><span id="page-104-0"></span>in the [certificate.](#page-14-1)

![](_page_104_Picture_546.jpeg)

<span id="page-104-2"></span>yobibyte (YiB) A contraction of yotta binary byte. A yobibyte (YiB) is 2^80 or 1,208,925,819,614,629,174,706,176 bytes. A yottabyte (YB) is 10^24 or 1,000,000,000,000,000,000,000,000 bytes.

- zebibyte (ZiB) A contraction of zetta binary byte. A zebibyte (ZiB) is 2^70 or 1,180,591,620,717,411,303,424 bytes. A zettabyte (ZB) is 10^21 or 1,000,000,000,000,000,000,000 bytes. 1,024 ZiB is a [yobibyte](#page-104-2) (YiB).
- zone awareness [OpenSearch](#page-65-4) Service: A configuration that distributes nodes in a cluster across two [Availability](#page-10-1) Zones in the same Region. Zone awareness helps to prevent data loss and minimizes downtime if a node and data center

fails. If you enable zone awareness, you must have an even number of data instances in the instance count, and you also must use the Amazon OpenSearch Service Configuration API to replicate your data for your OpenSearch cluster.